# M4 Macros for Electric Circuit Diagrams in LATEX Documents

## Dwight Aplevich

#### Version 8.0

| Contents |                                                  |          |    | 4.4 Labels                                    | 13         |
|----------|--------------------------------------------------|----------|----|-----------------------------------------------|------------|
| 1        | Introduction                                     |          | 5  | Composite circuit elements 5.1 Semiconductors |            |
| <b>2</b> | Using the macros                                 | <b>2</b> |    |                                               |            |
|          | 2.1 Quick start                                  | 2        | 6  | Directions, looping, and corners              | 22         |
|          | PSTricks or Tikz PGF                             | 2        | 7  | Logic gates                                   | 24         |
|          | 2.1.2 Processing with gpic                       | 3        |    |                                               |            |
|          | 2.1.3 Simplifications                            | 4        | 8  | Element and diagram scaling                   | 28         |
|          | 2.2 Including the libraries                      | 5        |    | 8.1 Circuit scaling                           |            |
| 3        | Pic essentials                                   |          |    |                                               |            |
|          | 3.1 Manuals                                      | 6        | 9  | Writing macros                                | <b>2</b> 9 |
|          | 3.2 The linear objects: line, arrow, spline, arc | 6        | 10 | Interaction with LATEX                        | 32         |
|          | 3.3 Positions                                    | 6        | 11 | PSTricks and other tricks                     | 34         |
|          | circle, ellipse, and text                        | 7        | 12 | Web documents, pdf, and alterna-              |            |
|          | 3.5 Compound objects                             | 8        |    | tive output formats                           |            |
|          | 3.6 Other language facilities                    | 8        |    |                                               |            |
| 4        | Two-terminal circuit elements                    | 9        | 13 | Developer's notes                             | 36         |
|          | 4.1 Circuit and element basics                   | 9        | 14 | Bugs                                          | <b>37</b>  |
|          | 4.2 The two-terminal elements                    | 10       |    | _                                             |            |
|          | 4.3 Branch-current arrows                        | 13       | 15 | List of macros                                | 40         |

### 1 Introduction

It appears that people who are unable to execute pretty pictures with pen and paper find it gratifying to try with a computer [13].

This manual describes a method for drawing electric circuits and other diagrams in LaTeX and web documents. The diagrams are defined in the simple pic drawing language [12] augmented with m4 macros [11], and are processed by m4 and a pic processor to convert them to PSTricks, Tikz PGF, or other LaTeX-compatible code, Postscript, or SVG. The method has the advantages and disadvantages of TeX itself, since it is macro-based and non-WYSIWYG, with ordinary text input. The book from which the above quotation is taken correctly points out that the payoff can be in quality of diagrams at the price of the time spent in learning how to draw them.

A collection of basic components, most based on IEEE standards [9], and conventions for their internal structure are described. Macros such as these are only a starting point, since it is often convenient to customize elements or to package combinations of them for particular drawings.

## 2 Using the macros

This section describes the basic process of adding circuit diagrams to LATEX documents to produce postscript or pdf files. On some operating systems, project management software with graphical interfaces can be used to automate the process but the steps can be performed by a script, makefile, or by hand for simple documents as described in Section 2.1.

The diagram source file is preprocessed as illustrated in Figure 1. The predefined macros, followed by the diagram source, are read by m4. The result is passed through a pic interpreter to produce .tex output that can be inserted into a .tex document using the \input command.

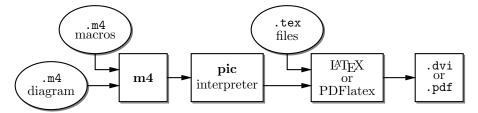

Figure 1: Inclusion of figures and macros in the LATEX document.

The interpreter output contains PSTricks [17] commands, Tikz PGF commands, basic LATEX graphics, tpic specials, or other formats, depending on the chosen options, These variations are described in Section 12.

There are two principal choices of pic interpreter. One is dpic, described later in this document. A partial alternative [5] is GNU gpic -t (sometimes simply named pic) together with a printer driver that understands tpic specials, typically dvips [15]. The dpic processor extends the pic language in small but important ways; consequently, some of the macros and examples in this distribution work fully only with dpic. Pic processors contain basic macro facilities, so some of the concepts applied here do not require m4.

### 2.1 Quick start

The contents of file quick.m4 and resulting diagram are shown in Figure 2 to illustrate the language, to show several ways for placing circuit elements, and to provide sufficient information for producing basic labeled circuits.

To process the file, make sure that the libraries libcct.m4 and libgen.m4 are installed and readable. Verify that m4 is installed and accepts the -I option; otherwise, see page 40. Now there are at least two basic possibilities as follows, but be sure to read Section 2.1.3 for simplified use.

#### 2.1.1 Processing with dpic and PSTricks or Tikz PGF

If you are using dpic with PSTricks, type the following commands or put them into a script:

```
m4 -I installdir pstricks.m4 quick.m4 > quick.pic
dpic -p quick.pic > quick.tex
```

where installdir is the full name (i.e., the path) of the directory containing libcct.m4. The option -I installdir can be omitted if environment variable M4PATH points to installdir. Put \usepackage{pstricks} in the main IATEX source file header and the following in the body:

```
\begin{figure}[hbt]
  \centering
  \input quick
  \caption{Customized caption for the figure.}
  \label{Symbolic_label}
\end{figure}
```

Then the commands latex file; dvips file produce file.ps that can be printed or viewed using gsview, for example.

```
.PS
                               # Pic input begins with .PS
                               # Read in macro definitions and set defaults
cct_init
elen = 0.75
                               # Variables are allowed; default units are inches
Origin: Here
                               # Position names are capitalized
   source(up_ elen); llabel(-,v_s,+)
   resistor(right_ elen); rlabel(,R,)
   {
                               # Save the current position and direction
      capacitor(down_ to (Here,Origin))
                                             #(Here,Origin) = (Here.x,Origin.y)
      rlabel(+,v,-); llabel(,C,)
      dot
      }
                               # Restore position and direction
   line right_ elen*2/3
   inductor(down_ Here.y-Origin.y); rlabel(,L,); b_current(i)
   line to Origin
.PE
                               # Pic input ends
```

Figure 2: The file quick.m4 and resulting diagram. There are several ways of drawing the same picture; for example, nodes (such as Origin) can be defined and circuit branches drawn between them; or absolute coordinates can be used (e.g., source(up\_ from (0,0) to (0,0.75))). Element sizes and styles can be varied as described in later sections.

The effect of the m4 command above is shown in Figure 3. Configuration file pstricks.m4 causes library libgen.m4 to be read, thereby defining the macro cct\_init. The diagram source file is then read and the circuit-element macros in libcct.m4 are defined during expansion of cct\_init.

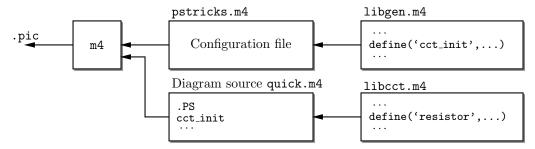

Figure 3: The command m4 -I installdir pstricks.m4 quick.m4 > quick.pic.

To produce Tikz PGF code, the commands are modified to read pgf.m4 and invoke the -g option of dpic as follows:

```
m4 -I installdir pgf.m4 quick.m4 > quick.pic
dpic -g quick.pic > quick.tex
```

The LATEX header should contain \usepackage{tikz}, but the inclusion statements are the same as for PSTricks input. Invoking PDFlatex on the source produces .pdf output directly.

In all cases the essential line is \input quick, which inserts the previously created file quick.tex.

#### 2.1.2 Processing with gpic

If your printer driver understands tpic specials and you are using gpic (on some systems the gpic command is pic), the commands are

```
m4 -I installdir gpic.m4 quick.m4 > quick.pic
gpic -t quick.pic > quick.tex
```

and the figure inclusion statements are as shown:

```
\begin{figure}[hbt]
```

```
\input quick
\centerline{\box\graph}
\caption{Customized caption for the figure.}
\label{Symbolic_label}
\end{figure}
```

#### 2.1.3 Simplifications

m4 must read a configuration file followed by the macro definitions in one or more library files, either before reading the diagram source file or at the beginning of it. There are several ways to control the process, as follows:

- 1. The macros can be processed by IATEX-specific project software and by graphic applications such as Cirkuit [10]. Alternatively when many files are to be processed, a facility such as Unix "make," which is also available in PC and Mac versions, can be employed to automate the required commands. On systems without such facilities, a scripting language can be used.
- 2. The m4 commands illustrated above can be shortened to
  - m4 -I installdir quick.m4 > quick.pic

by inserting include(pstricks.m4) (assuming PSTricks processing) or include(libgen.m4) (assuming the default processor is to be used) after the .PS line. The effect of the first include statement is shown in Figure 4 and the second in Figure 5.

- 3. On some systems, setting the environment variable M4PATH to installdir allows the -I installdir option of m4 to be omitted, but it will be kept in following examples.
- 4. In the absence of a need to examine the file quick.pic, the commands for producing the .tex file can be reduced (provided the above inclusions have been made) to

m4 -I installdir quick.m4 | dpic -p > quick.tex

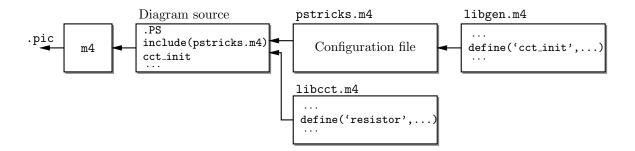

Figure 4: The command m4 -I installdir quick.m4 > quick.pic, with include(pstricks.m4) preceding cct\_init.

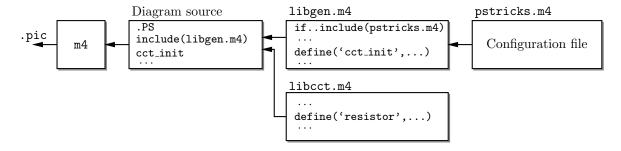

Figure 5: The command m4 -I installdir quick.m4 > quick.pic, with include(libgen.m4) preceding cct\_init, causing the default configuration file to be read.

5. It may be desirable to invoke m4 and dpic automatically from the document file as shown:

```
\documentclass{article}
\usepackage{tikz}
\newcommand\mtotex[2]{\immediate\write18{m4 -I installdir #2.m4 | dpic -#1 > #2.tex}}%
\begin{document}
\mtotex{g}{FileA}
\input{FileA.tex} \par
\mtotex{g}{FileB}
\input{FileB.tex}
\end{document}
```

The first argument of \mtotex is a p for pstricks or g for pgf. Sources FileA.m4 and FileB.m4 must contain any required include statements, and the main document should be processed using the latex or pdflatex option -shell-escape. This method processes the picture source each time LATEX is run, so for large documents containing many diagrams, the \mtotex line could be commented out after debugging the corresponding graphic.

6. You can put several diagrams into a single source file. Make each diagram the body of a LATEX macro, as shown:

```
\newcommand{\diaA}{%
.PS
drawing commands
.PE
\box\graph }% \box\graph not required for dpic
\newcommand{\diaB}{%
.PS
drawing commands
.PE
\box\graph }% \box\graph not required for dpic
Produce a .tex file using \mtotex or m4 and dpic or gpic, insert the .tex into the LATEX source, and invoke the macros \diaA and \diaB at the appropriate places.
```

### 2.2 Including the libraries

The configuration files for dpic are as follows, depending on the output format (see Section 12): pstricks.m4, pgf.m4, mfpic.m4, mpost.m4, postscript.m4, svg.m4, gpic.m4, or xfig.m4. For gpic, the configuration file is gpic.m4. The usual case for producing circuit diagrams is to read pstricks.m4 or pgf.m4 first when dpic is the postprocessor or to set one of these as the default configuration file.

```
At the top of each diagram source, put one or more initialization commands; that is, cct_init, log_init, sfg_init, darrow_init, threeD_init or, for diagrams not requiring specialized macros, gen_init. As shown in Figure 3 to Figure 5, each initialization command reads in the appropriate macro library if it hasn't already been read; for example, cct_init tests whether libcct.m4 has been read and includes it if necessary.
```

A few of the distributed example files contain other experimental macros that can be pasted into diagram source files. See Flow.m4, for example.

The libraries contain hints and explanations that might help in debugging or if you wish to modify any of the macros. Macros are generally named using the obvious circuit element names so that programming becomes something of an extension of the pic language. Some macro names end in an underscore to reduce the chance of name clashes. These can be invoked in the diagram source but there is no long-term guarantee that their names and functionality will remain unchanged. Finally, macros intended only for internal use begin with the characters m4.

## 3 Pic essentials

Pic source is a sequence of lines in a file. The first line of a diagram begins with .PS with optional following arguments, and the last line is normally .PE. Lines outside of these pass through the pic processor unchanged.

The visible objects can be divided conveniently into two classes, the *linear* objects line, arrow, spline, arc, and the *planar* objects box, circle, ellipse.

The object move is linear but draws nothing. A compound object, or block, is planar and consists of a pair of square brackets enclosing other objects, as described in Section 3.5. Objects can be placed using absolute coordinates or relative to other objects.

Pic allows the definition of real-valued variables, which are alphameric names beginning with lower-case letters, and computations using them. Objects or locations on the diagram can be given symbolic names beginning with an upper-case first letter.

#### 3.1 Manuals

The classic pic manual [12] is still a good introduction to pic, but a more complete manual [14] can be found in the GNU groff package, and both are available on the web [12, 14]. Reading either will give you competence with pic in an hour or two. Explicit mention of \*roff string and font constructs in these manuals should be replaced by their equivalents in the LATEX context. A manpage language summary is appended to the dpic manual [1], and the gpic man page is part of the GNU groff package.

Examples of use of the circuit macros in an electronics course are available on the web [4].

For a discussion of "little languages" for document production, and of pic in particular, see reference [3] and Chapter 9 of [2]. Chapter 1 of reference [7] also contains a brief discussion of this and other languages.

## 3.2 The linear objects: line, arrow, spline, arc

A line can be drawn as follows:

line from position to position where position is defined below or

line direction distance

where direction is one of up, down, left, right. When used with the m4 macros described here, it is preferable to add an underscore: up\_, down\_, left\_, right\_. The distance is a number or expression and the units are inches, but the assignment

```
scale = 25.4
```

has the effect of changing the units to millimetres, as described in Section 8.

Lines can also be drawn to any distance in any direction. The example,

```
line up_ 3/sqrt(2) right_ 3/sqrt(2) dashed
```

draws a line 3 units long from the current location, at a 45° angle above horizontal. Lines (and other objects) can be specified as dotted, dashed, or invisible, as above.

The construction

```
line from A to B chop {\tt x}
```

truncates the line at each end by x (which may be negative) or, if x is omitted, by the current circle radius, which is convenient when A and B are circular graph nodes, for example. Otherwise

```
line from A to B chop x chop y
```

truncates the line by x at the start and y at the end.

Any of the above means of specifying line (or arrow) direction and length will be called a *linespec*. Lines can be concatenated. For example, to draw a triangle:

```
line up_ sqrt(3) right_ 1 then down_ sqrt(3) right_ 1 then left_ 2
```

#### 3.3 Positions

A position can be defined by a coordinate pair, e.g. 3,2.5, more generally using parentheses by (expression, expression), as a sum or difference as position + (expression, expression), or by the

construction (position, position), the latter taking the x-coordinate from the first position and the y-coordinate from the second. A position can be given a symbolic name beginning with an uppercase letter, e.g. Top: (0.5,4.5). Such a definition does not affect the calculated figure boundaries. The current position Here is always defined and is equal to (0,0) at the beginning of a diagram or block. The coordinates of a position are accessible, e.g. Top.x and Top.y can be used in expressions. The center, start, and end of linear objects (and the defined points of other objects as described below) are predefined positions, as shown in the following example, which also illustrates how to refer to a previously drawn element if it has not been given a name:

```
line from last line.start to 2nd last arrow.end then to 3rd line.center
Objects can be named (using a name commencing with an upper-case letter), for example:
Bus23: line up right
```

after which, positions associated with the object can be referenced using the name; for example:

```
arc cw from Bus23.start to Bus23.end with .center at Bus23.center
```

An arc is drawn by specifying its rotation, starting point, end point, and center, but sensible defaults are assumed if any of these are omitted. Note that

```
arc cw from Bus23.start to Bus23.end
```

does not define the arc uniquely; there are two arcs that satisfy this specification. This distribution includes the m4 macros

```
arcr( position, radius, start radians, end radians)
arcd( position, radius, start degrees, end degrees)
arca( chord linespec, ccw|cw, radius, modifiers)
to draw uniquely defined arcs. For example,
arcd((1,1),2,0,-90) -> cw
draws a clockwise arc with centre at (1,1), radius 2, from (3,1) to (1,-1), and
arca(from (1,1) to (2,2),,1,->)
```

draws an acute angled arc with arrowhead on the chord defined by the first argument.

The linear objects can be given arrowheads at the start, end, or both ends, for example: line dashed <- right 0.5 arc <-> height 0.06 width 0.03 ccw from Here to Here+(0.5,0) \ with .center at Here+(0.25,0)

The arrowheads on the arc above have had their shape adjusted using the height and width parameters.

### 3.4 The planar objects: box, circle, ellipse, and text

Planar objects are drawn by specifying the width, height, and position, thus:

spline -> right 0.5 then down 0.2 left 0.3 then right 0.4

```
A: box ht 0.6 wid 0.8 at (1,1)
```

after which, in this example, the position A.center is defined, and can be referenced simply as A. In addition, the compass corners A.n, A.s, A.e, A.w, A.ne, A.se, A.sw, A.nw are automatically defined, as are the dimensions A.height and A.width. Planar objects can also be placed by specifying the location of a defined point; for example, two touching circles can be drawn as shown:

```
circle radius 0.2 circle diameter (last circle.width * 1.2) with .sw at last circle.ne The planar objects can be filled with gray or colour. For example, the line box dashed fill
```

produces a dashed box filled with a medium gray by default. The gray density is controlled using the fill\_(number) macro, where  $0 \le number \le 1$ , with 0 corresponding to black and 1 to white.

Basic colours for lines and fills are provided by gpic and dpic, but more elaborate line and fill styles can be incorporated, depending on the printing device, by inserting \special commands or other lines beginning with a backslash in the drawing code. In fact, arbitrary lines can be inserted into the output using

```
command "string"
```

where *string* is one or more lines to be inserted.

Arbitrary text strings, typically meant to be typeset by LATEX, are delimited by double-quote characters and occur in two ways. The first way is illustrated by

"\large Resonances of  $C_{20}H_{42}$ " wid x ht y at position which writes the typeset result, like a box, at position and tells pic its size. The default size assumed by pic is given by parameters textwid and textht if it is not specified as above. The exact typeset size of formatted text can be obtained as described in Section 10. The second occurrence associates

by pic is given by parameters textwid and textht if it is not specified as above. The exact typeset size of formatted text can be obtained as described in Section 10. The second occurrence associates one or more strings with an object, e.g., the following writes two words, one above the other, at the centre of an ellipse:

```
ellipse "\bf Stop" "\bf here"
```

The C-like pic function sprintf("format string", numerical arguments) is equivalent to a string.

### 3.5 Compound objects

A compound object is a group of statements enclosed in square brackets. Such an object is placed by default as if it were a box, but it can also be placed by specifying the final position of a defined point. A defined point is the center or compass corner of the bounding box of the compound object or one of its internal objects. Consider the last line of the code fragment shown:

The two gate macros evaluate to compound objects containing Out, In1, and other locations. The final positions of all objects between the square brackets are determined in the last line by specifying the position of In1 of gate And2.

### 3.6 Other language facilities

All objects have default sizes, directions, and other characteristics, so part of the specification of an object can sometimes be profitably omitted.

Another possibility for defining positions is

expression between position and position

which means

 $1st\ position + expression \times (2nd\ position - 1st\ position)$  and which can be abbreviated as

```
expression < position , position >
```

Care has to be used in processing the latter construction with m4, since the comma may have to be put within quotes, ',' to distinguish it from the m4 argument separator.

Positions can be calculated using expressions containing variables. The scope of a position is the current block. Thus, for example,

```
theta = atan2(B.y-A.y,B.x-A.x)
line to Here+(3*cos(theta),3*sin(theta)).
```

Expressions are the usual algebraic combinations of primary quantities: constants, environmental parameters such as scale, variables, horizontal or vertical coordinates of terms such as position.x or position.y, dimensions of pic objects, e.g. last circle.rad. The elementary algebraic operators are +, -, \*, /, %, =, +=, -=, \*=, /=, and %=, similar to the C language.

The logical operators ==, !=, <=, >=, >, and < apply to expressions and strings. A modest selection of numerical functions is also provided: the single-argument functions sin, cos, log, exp, sqrt, int, where log and exp are base-10, the two-argument functions atan2, max, min, and the random-number generator rand(). Other functions are also provided using macros.

A pic manual should be consulted for details, more examples, and other facilities, such as the branching facility

```
if expression then { anything } else { anything }, the looping facility
```

for variable = expression to expression by expression do { anything }, operating-system commands, pic macros, and external file inclusion.

## 4 Two-terminal circuit elements

There is a fundamental difference between the two-terminal elements, which are directed objects that are positioned and oriented by defining an invisible line segment, and other elements, which are compound objects mentioned in Section 3.5. The two-terminal element macros follow a set of conventions described in this section, and other elements will be described in Section 5.

#### 4.1 Circuit and element basics

A list of the library macros and their arguments is in Section 15. The arguments have default values, so that only those that differ from defaults need be specified.

Figure 6, which shows a resistor, also serves as an example of pic commands. The first part of the source file for this figure is on the left:

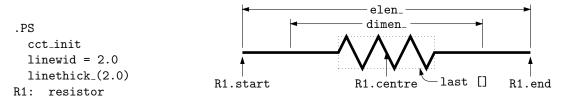

Figure 6: Resistor named R1, showing the size parameters, enclosing block, and predefined positions.

The lines of Figure 6 and the remaining source lines of the file are explained below:

- The first line invokes the macro cct\_init that loads the library libcct.m4 and initializes local variables needed by some circuit-element macros.
- The sizes of circuit elements are multiples of the pic environmental variable linewid, so redefining this variable changes element sizes. The element body is drawn in proportion to dimen\_, a macro that evaluates to linewid unless redefined, and the default element length is elen\_, which evaluates to dimen\_\*3/2 unless redefined. Setting linewid to 2.0 as in the example means that the default element length becomes 3.0 in. For resistors, the default length of the body is dimen\_/2, and the width is dimen\_/6. All of these values can be customized. Element scaling and the use of SI units is discussed further in Section 8.
- The macro linethick\_sets the default thickness of subsequent lines (to 2.0 pt in the example). Macro arguments are written within parentheses following the macro name, with no space between the name and the opening parenthesis. Lines can be broken before macro arguments because m4 and dpic ignore white space immediately preceding arguments. Otherwise, a long line can be continued to the next by putting a backslash as the rightmost character.
- The two-terminal element macros expand to sequences of drawing commands that begin with 'line invis linespec', where linespec is the first argument of the macro if it is non-blank, otherwise the line is drawn a distance elen\_ in the current direction, which is to the right by default. The invisible line is first drawn, then the element is drawn on top of it. The element—rather, the initial invisible line—can be given a name, R1 in the example, so that positions R1.start, R1.centre, and R1.end are automatically defined as shown.
- The element body is overlaid by a block, which can be used to place labels around the element. The block corresponds to an invisible rectangle with horizontal top and bottom lines, regardless of the direction in which the element is drawn. A dotted box has been drawn in the diagram to show the block boundaries.
- The last sub-element, identical to the first in two-terminal elements, is an invisible line that can be referenced later to place labels or other elements. If you create your own macros, you might choose simplicity over generality, and include only visible lines.

To produce Figure 6, the following embellishments were added after the previously shown source:

```
thinlines_
box dotted wid last [].wid ht last [].ht at last []

move to 0.85 between last [].sw and last [].se
spline <- down arrowht*2 right arrowht/2 then right 0.15; "\tt last []" ljust

arrow <- down 0.3 from R1.start chop 0.05; "\tt R1.start" below
arrow <- down 0.3 from R1.end chop 0.05; "\tt R1.end" below
arrow <- down last [].c.y-last arrow.end.y from R1.c; "\tt R1.centre" below

dimension_(from R1.start to R1.end,0.45,\tt elen\_,0.4)
dimension_(right_ dimen_ from R1.c-(dimen_/2,0),0.3,\tt dimen\_,0.5)
.PE
```

- The line thickness is set to the default thin value of 0.4 pt, and the box displaying the element body block is drawn. Notice how the width and height can be specified, and the box centre positioned at the centre of the block.
- The next paragraph draws two objects, a spline with an arrowhead, and a string left justified at the end of the spline. Other string-positioning modifiers than ljust are rjust, above, and below.
- The last paragraph invokes a macro for dimensioning diagrams.

#### 4.2 The two-terminal elements

The two-terminal elements are shown in Figure 7 to Figure 12. Several elements are included more than once to illustrate some of their arguments, which are listed in Section 15.

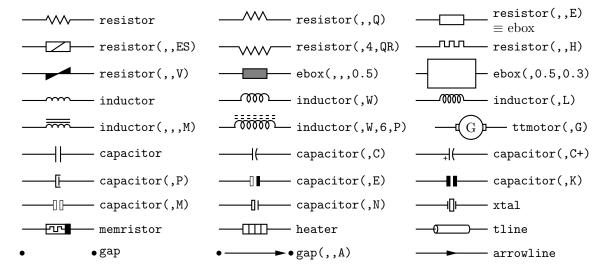

Figure 7: Basic two-terminal elements, showing some variations.

The first macro argument specifies the invisible line segment along which the element is drawn. If the argument is blank, the element is drawn from the current position in the current drawing direction along a default length. The other arguments produce variants of the default elements. Thus, for example,

```
resistor(up_1.25,7)
```

draws a resistor 1.25 units long up from the current position, with 7 vertices per side. The macro up\_ evaluates to up but also resets the current directional parameters to point up.

Most of the two-terminal elements are oriented; that is, they have a defined polarity. Several element macros include an argument that reverses polarity, but there is also a more general mechanism, as follows.

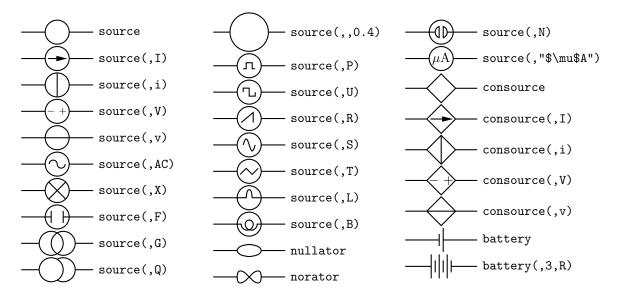

Figure 8: Sources and source-like elements.

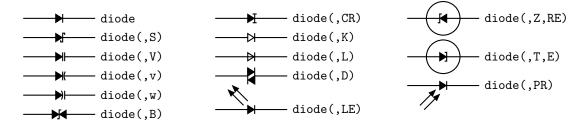

Figure 9: The macro diode (linespec, B|CR|D|K|L|LE[R]|P[R]|S|T|V|v|w|Z,[R][E]).

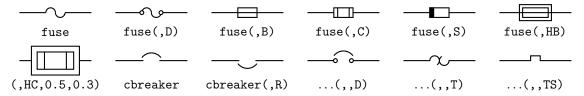

Figure 10: Variations of the macros fuse(linespec, A|dA|B|C|D|E|S|HB|HC, wid, ht) and cbreaker(linespec,L|R,D|T|TS).

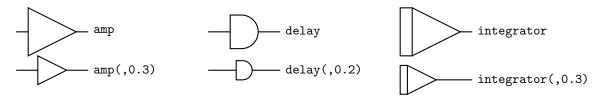

Figure 11: Amplifier, delay, and integrator.

The first argument of the macro

reversed('macro name', macro arguments)

is the name of a two-terminal element in quotes, followed by the element arguments. The element is drawn with reversed direction. Thus,

diode(right\_ 0.4); reversed('diode',right\_ 0.4) draws two diodes to the right, but the second one points left.

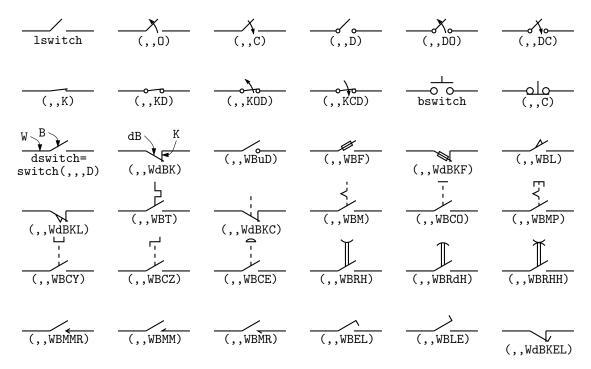

Figure 12: The switch(linespec, L|R, chars, L|B|D) macro is a wrapper for the macros lswitch(linespec, [L|R], [0|C][D][K]), bswitch(linespec, [L|R], [0|C]), and the many-optioned dswitch(linespec, R, W[ud]B[K] chars) shown. The switch is drawn in the current drawing direction. A second-argument R produces a mirror image with respect to the drawing direction.

Similarly, the macro

resized(factor, 'macro name', macro arguments)

can be used to resize the body of an element by temporarily multiplying the dimen\_macro by factor. More general resizing should be done by redefining dimen\_as described in Section 8.1. These two macros can be nested; the following scales the above example by 1.8, for example

resized(1.8, 'diode', right\_ 0.4); resized(1.8, 'reversed', 'diode', right\_ 0.4)

Figure 13 shows some two-terminal elements with arrows or lines overlaid to indicate variability using the macro variable ('element', type, angle, length), where type is one of A, P, L, N, with C or S optionally appended to indicate continuous or stepwise variation. Alternatively, this macro can be invoked similarly to the label macros in Section 4.4 by specifying an empty first argument; thus, the following line draws the resistor in Figure 13:

resistor(down\_ dimen\_); variable(,uN)

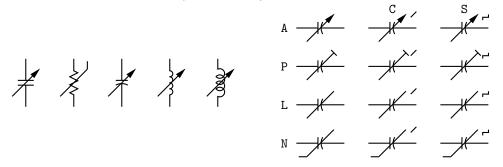

Figure 13: Illustrating variable('element', [A|P|L|[u]N][C|S], angle, length). For example, variable('capacitor(down\_dimen\_)') draws the leftmost capacitor shown above, and variable('resistor(down\_dimen\_)', uN) draws the resistor. The default angle is 45°, regardless of the direction of the element. The array on the right shows the effect of the second argument.

Figure 14 contains arrows for indicating radiation effects. The arrow stems are named A1, A2, and each pair is drawn in a [] block, with the names Head and Tail defined to aid placement near another device. The second argument specifies absolute angle in degrees (default 135 degrees).

$$Head \longrightarrow A2$$
 $Ai$ 
 $Tail$ 
 $em\_arrows(ND,45) \dots (I)$ 
 $em\_arrows(N)$ 
 $em\_arrows(N)$ 

Figure 14: Radiation arrows: em\_arrows(type, angle, length)

#### 4.3 Branch-current arrows

Arrowheads and labels can be added to conductors using basic pic statements. For example, the following line adds a labeled arrowhead at a distance alpha along a horizontal line that has just been drawn. Many variations of this are possible:

arrow right arrowht from last line.start+(alpha,0) "\$i\_1\$" above

Macros have been defined to simplify labelling two-terminal elements, as shown in Figure 15. The macro

b\_current(label, above\_|below\_, In|O[ut], Start|E[nd], frac) draws an arrow from the start of the last-drawn two-terminal element frac of the way toward the body.

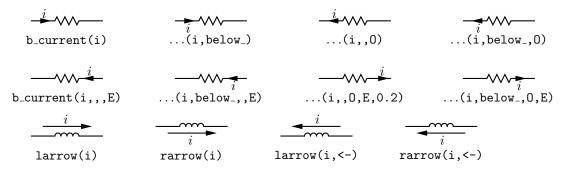

Figure 15: Illustrating b\_current, larrow, and rarrow. The drawing direction is to the right.

If the fourth argument is End, the arrow is drawn from the end toward the body. If the third element is Out, the arrow is drawn outward from the body. The first argument is the desired label, of which the default position is the macro above\_, which evaluates to above if the current direction is right or to ljust, below, rjust if the current direction is respectively down, left, up. The label is assumed to be in math mode unless it begins with sprintf or a double quote, in which case it is copied literally. A non-blank second argument specifies the relative position of the label with respect to the arrow, for example below\_, which places the label below with respect to the current direction. Absolute positions, for example below or ljust, also can be specified.

For those who prefer a separate arrow to indicate the reference direction for current, the macros larrow(label, ->|<-,dist) and rarrow(label, ->|<-,dist) are provided. The label is placed outside the arrow as shown in Figure 15. The first argument is assumed to be in math mode unless it begins with sprintf or a double quote, in which case the argument is copied literally. The third argument specifies the separation from the element.

#### 4.4 Labels

Special macros for labeling two-terminal elements are included:

```
llabel( arg1,arg2,arg3 )
clabel( arg1,arg2,arg3 )
```

rlabel( arg1,arg2,arg3 )

dlabel( long,lat,arg1,arg2,arg3,[X][A|B][L|R])

The first macro places the three arguments, which are treated as math-mode strings, on the left side of the element block with respect to the current direction: up, down, left, right. The second places the arguments along the centre, and the third along the right side. A simple circuit example with labels is shown in Figure 16. The macro dlabel performs these functions for an obliquely drawn element, placing the three macro arguments at vec\_(-long,lat), vec\_(0,lat), and vec\_(long,lat) respectively relative to the centre of the element. In the fourth argument, an X aligns the labels with respect to the line joining the two terminals rather than the element body, and A, B, L, R use absolute above, below, left, or right alignment respectively for the labels. Labels beginning with sprintf or a double quote are copied literally rather than assumed to be in math mode.

Arbitrary LATEX including \includegraphics, for example, can also be placed on a diagram using

"LATEX text" wid width ht height at position

```
% 'Loop.m4'
.PS
cct_init
define('dimen_',0.75)
loopwid = 1; loopht = 0.75
    source(up_ loopht); llabel(-,v_s,+)
    resistor(right_ loopwid); llabel(,R,); b_current(i)
    inductor(down_ loopht,W); rlabel(,L,)
    capacitor(left_ loopwid,C); llabel(+,v_C,-); rlabel(,C,)
.PE
```

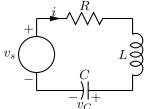

Figure 16: A loop containing labeled elements, with its source code.

## 5 Composite circuit elements

Many basic elements are not two-terminal. These elements are usually enclosed in a [ ] pic block, and contain named interior locations and components. The block must be placed by using its compass corners, thus: element with corner at position or, when the block contains a predefined location, thus: element with location at position. A few macros are positioned with the first argument; the ground macro, for example: ground(at position). In some cases, an invisible line can be specified by the first argument to determine length and direction (but not position) of the block.

Nearly all elements drawn within blocks can be customized by adding an extra argument, which is executed as the last item within the block.

The macro potentiometer (linespec, cycles, fractional pos, length, ...), shown in Figure 17, first draws a resistor along the specified line, then adds arrows for taps at fractional positions along the body, with default or specified length. A negative length draws the arrow from the right of the current drawing direction.

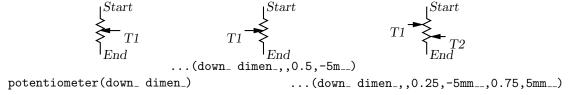

Figure 17: Default and multiple-tap potentiometer.

The macro addtaps ([arrowhd | type=arrowhd; name=Name], fraction, length, fraction, length, shown in Figure 18, will add taps to the immediately preceding two-terminal element. However, the default names Tap1, Tap2... may not be unique in the current scope. An alternative name for the taps can be specified or, if preferable, the tapped element can be drawn in a [] block using

the macro tapped ('two-terminal element', [arrowhd | type=arrowhd; name=Name], fraction, length, fraction, length, ...). Internal names .Start, .End, and .C are defined automatically, corresponding to the drawn element. These and the tap names can be used to place the block. These two macros require the two-terminal element to be drawn either up, down, to the left, or to the right; they are not designed for obliquely drawn elements.

Figure 18: Macros for adding taps to two-terminal elements.

A few composite symbols derived from two-terminal elements are shown in Figure 19.

Figure 19: Composite elements KelvinR(cycles, [R], cycle wid) and FTcap(chars).

The ground symbol is shown in Figure 20. The first argument specifies position; for example, the two lines shown have identical effect:

The second argument truncates the stem, and the third defines the symbol type. The fourth argument specifies the angle at which the symbol is drawn, with D (down) the default. This macro is one of several in which a temporary drawing direction is set using the  $setdir_{-}(U|D|L|R|degrees, default R|L|U|D|degrees)$  macro and reset at the end using  $resetdir_{-}(U|D|L|R|degrees, default R|L|U|D|degrees)$ .

$$\stackrel{\perp}{=} \stackrel{=}{=} \stackrel{\downarrow}{\nearrow} \stackrel{\downarrow}{\nearrow} \stackrel{\downarrow}{=} \stackrel{\downarrow}{\longrightarrow} \stackrel{\downarrow}{=} \stackrel{}{=} \stackrel{}{=}$$

Figure 20: The ground (at position, T, N|F|S|L|P|E, U|D|L|R|degrees) macro.

The arguments of the macro antenna( at position, T, A|L|T|S|D|P|F, U|D|L|R|degrees) shown in Figure 21 are similar to those of ground.

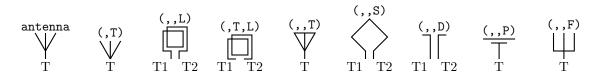

Figure 21: Antenna symbols, with macro arguments shown above and terminal names below.

Figure 22 illustrates the macro opamp(linespec, - label, + label, size, chars). The element is enclosed in a block containing the predefined internal locations shown. These locations can be referenced in later commands, for example as 'last [].Out.' The first argument defines the direction and length of the opamp, but the position is determined either by the enclosing block of the opamp, or by a construction such as 'opamp with .In1 at Here', which places the internal position In1 at the specified location. There are optional second and third arguments for which the defaults are \scriptsize\$-\$ and \scriptsize\$+\$ respectively, and the fourth argument changes the size of the opamp. The fifth argument is a string of characters. P adds a power connection, R exchanges the second and third entries, and T truncates the opamp point.

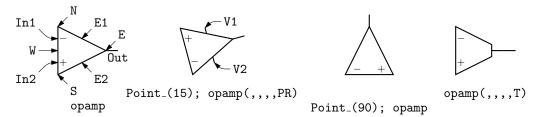

Figure 22: Operational amplifiers. The P option adds power connections. The second and third arguments can be used to place and rotate arbitrary text at In1 and In2.

Typeset text associated with circuit elements is not rotated by default, as illustrated by the second and third opamps in Figure 22. The opamp labels can be rotated if necessary by using postprocessor commands (for example PSTricks \rput) as second and third arguments.

The code in Figure 23 places an opamp with three connections.

```
line right 0.2 then up 0.1
A: opamp(up_,,,0.4,R) with .In1 at Here
line right 0.2 from A.Out
line down 0.1 from A.In2 then right 0.2
```

Figure 23: A code fragment invoking the opamp(linespec,-,+,size,[R][P]) macro.

Figure 24 shows variants of the transformer macro, which has predefined internal locations P1, P2, S1, S2, TP, and TS. The first argument specifies the direction and distance from P1 to P2, with position determined by the enclosing block as for opamps. The second argument places the secondary side of the transformer to the left or right of the drawing direction. The optional third and fifth arguments specify the number of primary and secondary arcs respectively. If the fourth argument string contains an A, the iron core is omitted; if a P, the core is dashed (powder); and if it contains a W, wide windings are drawn. A D1 puts phase dots at the P1, S1 end, D2 at the P2, S2 ends, and D12 or D21 puts dots at opposite ends.

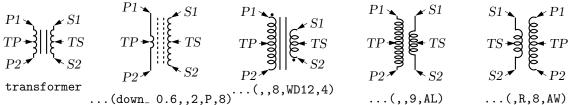

Figure 24: The transformer(linespec, L|R, np, [A|P] [W|L] [D1|D2|D12|D21], ns) macro (drawing direction down), showing predefined terminal and centre-tap points.

Figure 25 shows some audio devices, defined in [] blocks, with predefined internal locations as shown. The first argument specifies the device orientation.

Thus.

S: speaker(U) with .In2 at Here places an upward-facing speaker with input In2 at the current location.

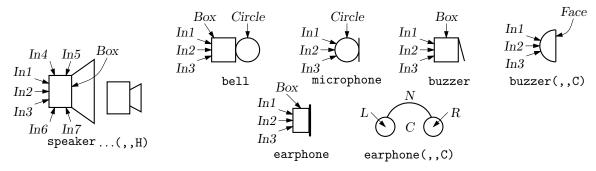

Figure 25: Audio components: speaker(U|D|L|R|degrees, size, type), bell, microphone, buzzer, earphone, with their internally named positions and components.

The nport(box specs [; other commands], nw, nn, ne, ns, space ratio, pin lgth, style) macro is shown in Figure 26. The macro begins with the line define('nport', '[Box: box '\$1', so the first argument is a box specification such as size, fill, or text. The second to fifth arguments specify the number of ports (pin pairs) to be drawn respectively on the west, north, east, and south sides of the box. The end of each pin is named according to the side, port number, and a or b pin, as shown. The sixth argument specifies the ratio of port width to inter-port space, the seventh is the pin length, and setting the eighth argument to N omits the pin dots. The macro ends with '\$9']'), so that a ninth argument can be used to add further customizations within the enclosing block.

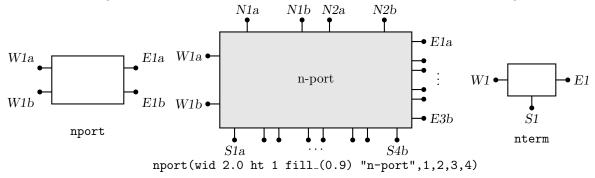

**Figure 26:** The nport macro draws a sequence of pairs of named pins on each side of a box. The pin names are shown. The default is a twoport. The nterm macro draws single pins instead of pin pairs.

The nterm(box specs, nw, nn, ne, ns, pin lgth, style) macro illustrated in Figure 26 is similar to the nport macro but has one fewer argument, draws single pins instead of pin pairs, and defaults to a 3-terminal box.

Many custom labels or added elements may be required, particularly for 2-ports. These elements can be added using the first argument and the ninth of the nport macro. For example, the following code adds a pair of labels to the box immediately after drawing it but within the enclosing block:

```
nport(; '"0"' at Box.w ljust; '"\infty"' at Box.e rjust)
```

If this trick were to be used extensively, then the following custom wrapper would save typing, add the labels, and pass all arguments to nport:

```
define('nullor', 'nport('$1'
    {'"${}0$"' at Box.w ljust
    '"$\infty$"' at Box.e rjust}, shift($@))')
```

The above example and the related gyrator macro are illustrated in Figure 27.

A basic winding macro for magnetic-circuit sketches and similar figures is shown in Figure 28. For simplicity, the complete spline is first drawn and then blanked in appropriate places using the background (core) color (lightgray for example, default white).

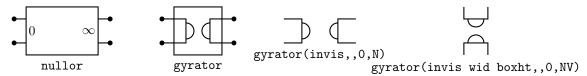

Figure 27: The nullor example and the gyrator macro are customizations of the nport macro.

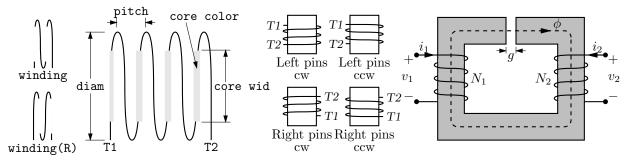

Figure 28: The winding(L|R, diam, pitch, turns, core wid, core color) macro draws a coil with axis along the current drawing direction. Terminals T1 and T2 are defined. Setting the first argument to R draws a right-hand winding.

Figure 29 shows the macro contact (chars), which contains predefined locations P, C, O for the armature and normally closed and normally open terminals. An I in the first argument draws open circles for contacts. The macro relay(poles, chars, R) defines coil terminals V1, V2 and contact terminals  $P_i$ ,  $C_i$ ,  $O_i$ .

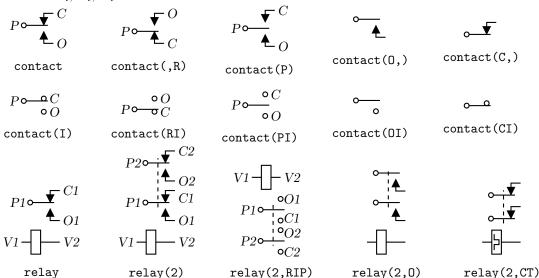

Figure 29: The contact(0|C,R) and relay(poles,0|C,R) macros (default direction right).

The double-throw switches shown in Figure 30 are drawn in the current drawing direction like the two-terminal elements, but are composite elements that must be placed accordingly.

Figure 30: Multipole double-throw switches drawn by NPDT(npoles, [R]).

The jack and plug macros and their defined points are illustrated in Figure 31. The first argument of both macros establishes the drawing direction. The second argument is a string of characters defining drawn components. An R in the string specifies a right orientation with respect to the drawing direction. The two principal terminals of the jack are included by putting L S or both into the string with associated make (M) or break (B) points. Thus, LMB within the third argument draws the L contact with associated make and break points. Repeated L[M|B] or S[M|B] substrings add auxiliary contacts with specified make or break points.

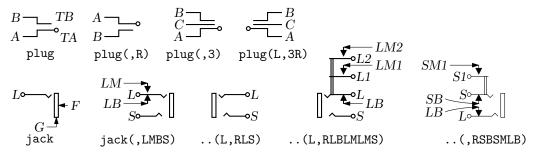

Figure 31: The jack(U|D|L|R|degrees, chars) and plug(U|D|L|R|degrees, [2|3][R]) components and their defined points.

A macro for drawing headers is in Figure 32, and some experimental connectors are shown in Figure 33 and Figure 34. The tstrip macros allows *key=value*; arguments for width and height.

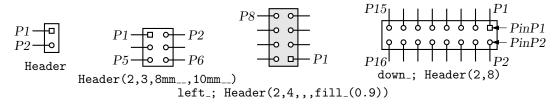

Figure 32: Macro Header (1|2, rows, wid, ht, type).

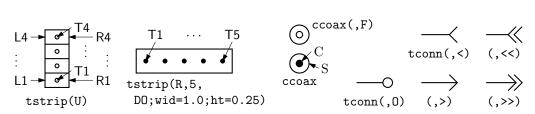

Figure 33: Macros tstrip(R|L|U|D|degrees, chars), ccoax(at location, M|F, diameter), and tconn(linespec, >|>>|<|<<|0, wid).

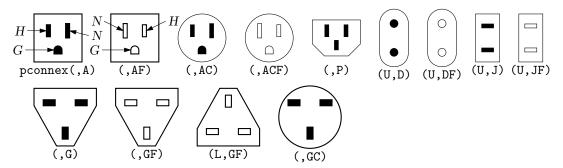

Figure 34: A small set of power connectors drawn by pconnex(R|L|U|D|degrees, chars). Each connector has an internal H, N, and where applicable, a G shape.

### 5.1 Semiconductors

Figure 35 shows the variants of bipolar transistor macro bi\_tr(linespec,L|R,P,E) which contains predefined internal locations E, B, C. The first argument defines the distance and direction from E

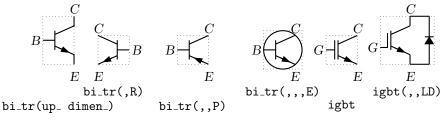

Figure 35: Bipolar transistor variants (current direction upward).

to C, with location determined by the enclosing block as for other elements, and the base placed to the left or right of the current drawing direction according to the second argument. Setting the third argument to 'P' creates a PNP device instead of NPN, and setting the fourth to 'E' draws an envelope around the device. Figure 36 shows a composite macro with several optional internal elements.

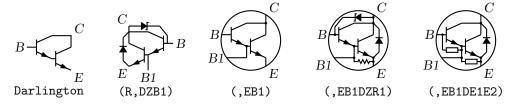

Figure 36: Macro Darlington(L|R, [E] [P] [B1] [E1|R1] [E2|R2] [D] [Z]), drawing direction up..

The code fragment example in Figure 37 places a bipolar transistor, connects a ground to the emitter, and connects a resistor to the collector.

```
S: dot; line left_ 0.1; up_
Q1: bi_tr(,R) with .B at Here
ground(at Q1.E)
line up 0.1 from Q1.C; resistor(right_ S.x-Here.x); dot
```

Figure 37: The bi\_tr(linespec,L|R,P,E) macro.

The bi\_tr and igbt macros are wrappers for the macro bi\_trans(linespec, L|R, chars, E), which draws the components of the transistor according to the characters in its third argument. For example, multiple emitters and collectors can be specified as shown in Figure 38.

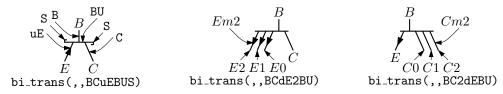

Figure 38: The bi\_trans(linespec, L|R, chars, E) macro. The sub-elements are specified by the third argument. The substring En creates multiple emitters E0 to En. Collectors are similar.

A UJT macro with predefined internal locations B1, B2, and E is shown in Figure 39, and a thyristor macro with predefined internal locations G and T1, T2, or A, K is in Figure 40. Except for the G terminal, a thyristor (the G variant excluded) is much like an two-terminal element. The wrapper macro scr(linespec, chars, label) draws a thyristor and places it using linespec as for a two-terminal element, but requires a third argument for the label for the compound block; thus,

scr(from A to B,UA,Q3); line right from Q3.G

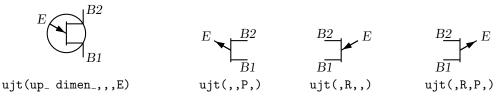

Figure 39: UJT devices, with current drawing direction up\_.

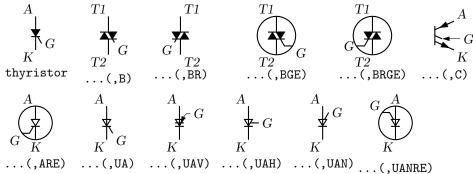

Figure 40: The thyristor(linespec, chars) macro, drawing direction down. The element is not two-terminal, so the linespec determines length and direction but not position. The scr macro places the thyristor as a two-terminal element.

draws the element from position A to position B with label Q3, and draws a line from G.

The number of possible semiconductor symbols is very large, so these macros must be regarded as prototypes. Often an element is a minor modification of existing elements. For example, the thyristor(linespec, chars) macro illustrated in Figure 40 is derived from the diode and bipolar transistor macros. Another example is the tgate macro shown in Figure 41, which also shows a pass transistor.

tgate 
$$A \longrightarrow B$$
  $B \longrightarrow B$   $A \longrightarrow B$  ptrans

tgate(,L)  $A \longrightarrow B$   $C \longrightarrow B$   $C \longrightarrow B$   $C \longrightarrow B$  ptrans(,L)

Figure 41: The tgate(linespec, [B][R|L]) element, derived from a customized diode and ebox, and the ptrans(linespec, [R|L]) macro. These are not two-terminal elements, so the linespec argument defines the direction and length of the line from A to B but not the element position.

Some FETs with predefined internal locations S, D, and G are also included, with similar arguments to those of bi\_tr, as shown in Figure 42. In all cases the first argument is a linespec, and entering R as the second argument orients the G terminal to the right of the current drawing direction. The macros in the top three rows of the figure are wrappers for the general macro mosfet(linespec,R,characters,E). The third argument of this macro is a subset of the characters {BDEFGLMQRSTXZ}, each letter corresponding to a diagram component as shown in the bottom row of the figure. Preceding the characters B, G, and S by u or d adds an up or down arrowhead to the pin, preceding T by d negates the pin, and preceding M by u or d puts the pin at the drain or source end respectively of the gate. The obsolete letter L is equivalent to dM and has been kept temporarily for compatibility. This system allows considerable freedom in choosing or customizing components, as illustrated in Figure 42.

Some other non-two-terminal macros are dot, which has an optional argument 'at *location*', the line-thickness macros, the fill\_macro, and crossover, which is a useful if archaic method to show non-touching conductor crossovers, as in Figure 43.

This figure also illustrates how elements and labels can be colored using the macro rgbdraw(r, g, b, drawing commands)

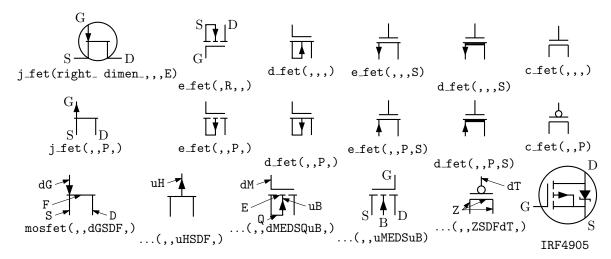

**Figure 42:** JFET, insulated-gate enhancement and depletion MOSFETs, and simplified versions. These macros are wrappers that invoke the mosfet macro as shown in the bottom row. The two lower-right examples show custom devices, the first defined by omitting the substrate connection, and the second defined using a wrapper macro.

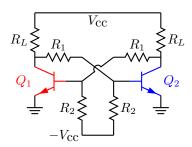

Figure 43: Bipolar transistor circuit, illustrating crossover and colored elements.

where the r, g, b values are in the range 0 to 1 (integers from 0 to 255 for SVG) to specify the rgb color. This macro is a wrapper for the following, which may be more convenient if many elements are to be given the same color:

setrgb(r, g, b)
drawing commands
resetrgb
A macro is also provided for colored fills:
rgbfill(r, g, b, drawing commands)

These macros depend heavily on the postprocessor and are intended only for PSTricks, Tikz PGF, MetaPost, SVG, and the Postscript output of dpic.

## 6 Directions, looping, and corners

Aside from its block-structure capabilities, looping, and macros, pic has a very useful concept of the current point and current direction, the latter unfortunately limited to up, down, left, right. The circuit macros need to know the current direction, so whenever up, down, left, right are used they should be written respectively as the macros up, down, left, right. To allow drawing circuit objects in other than the standard four directions, a transformation matrix is applied at the macro level to generate the required pic code. Potentially, the matrix can be used for other transformations. The macros Point\_(degrees), point\_(radians), and rpoint\_(rel linespec) re-define the entries m4a\_, m4b\_, m4c\_, m4d\_ of the matrix for the required rotation.

The macro eleminit\_ in the two-terminal elements invokes rpoint\_ with a specified or default linespec to establish element length and direction. As shown in Figure 44, 'Point\_(-30); resistor'

```
% 'Oblique.m4'
.PS
cct_init
Ct:dot; Point_(-60); capacitor(,C); dlabel(0.12,0.12,,,C_3)
Cr:dot; left_; capacitor(,C); dlabel(0.12,0.12,C_2,,)
Cl:dot; down_; capacitor(from Ct to Cl,C); dlabel(0.12,-0.12,,,C_1)
                                                                   R_1
T:dot(at Ct+(0,elen_))
   inductor(from T to Ct); dlabel(0.12,-0.1,,,L_1)
   Point_(-30); inductor(from Cr to Cr+vec_(elen_,0))
      dlabel(0,-0.07,,L_3,)
R:dot
L:dot( at Cl-(R.x-Cr.x,Cr.y-R.y) )
   inductor(from L to Cl); dlabel(0,-0.12,,L_2,)
                                                                           R_2
   right_; resistor(from L to R); rlabel(,R_2,)
   resistor(from T to R); dlabel(0,0.15,,R_3,); b_current(y,ljust)
   line from L to 0.2 < L,T >
   source(to 0.5 between L and T); dlabel(sourcerad_+0.07,0.1,-,,+)
      dlabel(0,sourcerad_+0.07,,u,)
   resistor(to 0.8 between L and T); dlabel(0,0.15,,R_1,)
.PE
```

Figure 44: Illustrating elements drawn at oblique angles.

draws a resistor along a line with slope of -30 degrees, and 'rpoint\_(to Z)' sets the current direction cosines to point from the current location to location Z. Macro  $vec_{-}(x,y)$  evaluates to the position (x,y) rotated as defined by the argument of the previous  $Point_{-}$ ,  $point_{-}$  or  $rpoint_{-}$  command. The principal device used to define relative locations in the circuit macros is  $rvec_{-}(x,y)$ , which evaluates to position Here +  $vec_{-}(x,y)$ . Thus, line to  $rvec_{-}(x,0)$  draws a line of length x in the current direction.

Figure 44 illustrates that some hand placement of labels using dlabel may be useful when elements are drawn obliquely. The figure also illustrates that any commas within m4 arguments must be treated specially because the arguments are separated by commas. Argument commas are protected either by parentheses as in inductor(from Cr to Cr+vec\_(elen\_,0)), or by multiple single quotes as in '','', as necessary. Commas also may be avoided by writing 0.5 between L and T instead of 0.5<L,T>.

```
Sequential actions can be performed using either the dpic command for variable=expression to expression [by expression] do { actions } or at the m4 processing stage. The libgen library defines the macro for_(start, end, increment, 'actions')
```

for this and other purposes. Nested loops are allowed and the innermost loop index variable is m4x. The first three arguments must be integers and the end value must be reached exactly; for example, for\_(1,3,2,'print In',m4x') prints locations In1 and In3, but for\_(1,4,2,'print In',m4x') does not terminate since the index takes on values 1, 3, 5, ....

```
Repetitive actions can also be performed with the libgen macro Loopover_('variable', actions, value1, value2, ...) which evaluates actions for each instance of variable set to value1, value2, ....
```

If two straight lines meet at an angle then, depending on the postprocessor, the corner may not be mitred or rounded unless the two lines belong to a multisegment line, as illustrated in Figure 45. This is normally not an issue for circuit diagrams unless the figure is magnified or thick lines are drawn. Rounded corners can be obtained by setting post-processor parameters, but the figure shows the effect of two macros, corner for right angles, and round, that may assist in some cases. Otherwise, a two-segment line can be overlaid at the corner to produce the same effect.

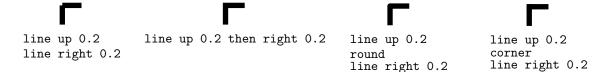

Figure 45: Producing mitred angles and corners.

## 7 Logic gates

Figure 46 shows the basic logic gates included in library liblog.m4. The first argument of the gate macros can be an integer N from 0 to 16, specifying the number of input locations In1, ... InN, as illustrated for the NOR gate in the figure. By default, N=2 except for macros NOT\_gate and BUFFER\_gate, which have one input In1 unless they are given a first argument, which is treated as the line specification of a two-terminal element.

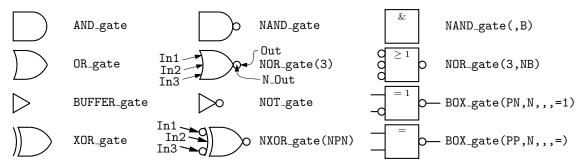

Figure 46: Basic logic gates. The input and output locations of a three-input NOR gate are shown. Inputs are negated by including an N in the second argument letter sequence. A B in the second argument produces a box shape as shown in the rightmost column, where the second example has AND functionality and the bottom two are examples of exclusive OR functions.

Input locations retain their positions relative to the gate body regardless of gate orientation, as in Figure 47. Beyond a default number (6) of inputs, the gates are given wings as in Figure 48.

```
% 'FF.m4'

.PS
log_init
S: NOR_gate
left_
R: NOR_gate at S+(0,-L_unit*(AND_ht+1))
line from S.Out right L_unit*3 then down S.Out.y-R.In2.y then to R.In2
line from R.Out left L_unit*3 then up S.In2.y-R.Out.y then to S.In2
line left 4*L_unit from S.In1; "$S$sp_" rjust
line right 4*L_unit from R.In1; "sp_$R$" ljust
.PE
Figure 47: SR flip-flop.
```

Negated inputs or outputs are marked by circles drawn using the NOT\_circle macro. The name marks the point at the outer edge of the circle and the circle itself has the same name prefixed by N\_. For example, the output circle of a nand gate is named N\_Out and the outermost point of the circle is named Out. Instead of a number, the first argument can be a sequence of letters P or N to define normal or negated inputs; thus for example, NXOR\_gate(NPN) defines a 3-input nxor gate with not-circle inputs In1 and In3 and normal input In2 as shown in the figure. The macro IOdefs can also be used to create a sequence of custom named inputs or outputs.

Gates are typically not two-terminal elements and are normally drawn horizontally or vertically (although arbitrary directions may be set with e.g. Point\_(degrees)). Each gate is contained in a block of typical height 6\*L\_unit where L\_unit is a macro intended to establish line separation for an imaginary grid on which the elements are superimposed.

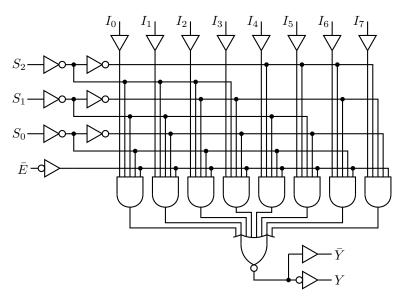

Figure 48: Eight-input multiplexer, showing a gate with wings.

Including an N in the second argument character sequence of any gate negates the inputs, and including B in the second argument invokes the general macro BOX\_gate([P|N]...,[P|N], horiz size, vert size, label), which draws box gates. Thus, BOX\_gate(PNP,N,,8,\geq 1) creates a gate of default width, eight L\_units height, negated output, three inputs with the second negated, and internal label " $\geq$  1". If the fifth argument begins with sprintf or a double quote then the argument is copied literally; otherwise it is treated as scriptsize mathematics.

The macro BUFFER\_gate(linespec, [N|B], wid, ht, [N|P]\*, [N|P]\*) is a wrapper for the composite element BUFFER\_gen. If the second argument is B, then a box gate is drawn; otherwise the gate is triangular. Arguments 5 and 6 determine the number of defined points along the northeast and southeast edges respectively, with an N adding a NOT circle. If the first argument is non-blank however, then the buffer is drawn along an invisible line like a two-terminal element, which is convenient sometimes but requires internal locations of the block to be referenced using last [], as shown in Figure 49.

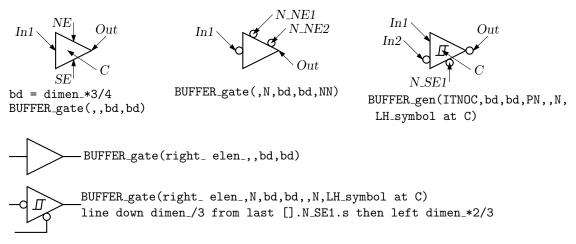

Figure 49: The BUFFER\_gate and BUFFER\_gen macros. The bottom two examples show how the gate can be drawn as a two-terminal macro but internal block locations must be referenced using last [].

A good strategy for drawing complex logic circuits might be summarized as follows:

• Establish the absolute locations of gates and other major components (e.g. chips) relative to a grid of mesh size commensurate with L\_unit, which is an absolute length.

- Draw minor components or blocks relative to the major ones, using parameterized relative distances.
- Draw connecting lines relative to the components and previously drawn lines.
- Write macros for repeated objects.
- Tune the diagram by making absolute locations relative, and by tuning the parameters. Some useful macros for this are the following, which are in units of L\_unit:

AND\_ht, AND\_wd: the height and width of basic AND and OR gates BUF\_ht, BUF\_wd: the height and width of basic buffers N\_diam: the diameter of NOT circles

Figure 50 shows a multiplexer block with variations, and Figure 51 shows the very similar demultiplexer.

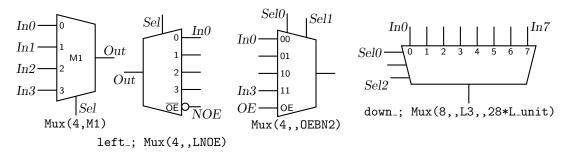

Figure 50: The Mux(input count, label, [L][B|H][N[n]|S[n]][[N]OE], wid, ht) macro.

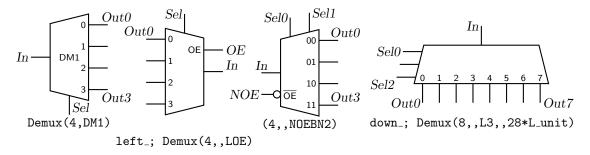

Figure 51: The Demux(input count, label, [L] [B|H] [N[n] | S[n]] [[N] OE], wid, ht) macro.

Figure 52 shows the macro FlipFlop(D|T|RS|JK, label, boxspec), which is a wrapper for the more general macro FlipFlopX(boxspec, label, leftpins, toppins, rightpins, bottompins). Each of arguments 3 to 6 is null or a string of pinspecs separated by semicolons (;). Pinspecs are either empty (null) or of the form [pinopts]:[label[:Picname]]. The first colon draws the pin. Pins are placed top to bottom or left to right along the box edges with null pinspecs counted for placement. Pins are named by side and number by default; eg W1, W2, ..., N1, N2, ..., E1, ..., S1, ...; however, if :Picname is present in a pinspec then Picname replaces the default name. A pinspec label is text placed at the pin base. Semicolons are not allowed in labels; use eg \char59{} instead, and to put a bar over a label, use lg\_bartxt(label). The pinopts are [L|M|I|O][N][E] as for the lg\_pin macro.

Customized gates can be defined simply. For example, the following code defines the custom flipflops in Figure 53.

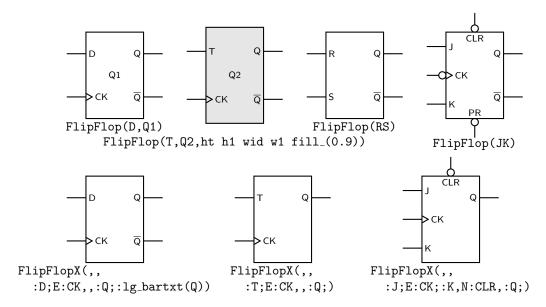

Figure 52: The FlipFlop and FlipFlopX macros, with variations.

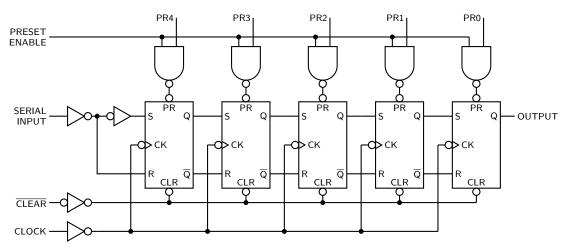

Figure 53: A 5-bit shift register.

This definition makes use of macros L\_unit and FF\_ht that predefine dimensions. There are three pins on the right side; the centre pin is null and the bottom is null if the first macro argument is 1.

For hybrid applications, the dac and adc macros are illustrated in Figure 54. The figure shows the default and predefined internal locations, the number of which can be specified as macro arguments.

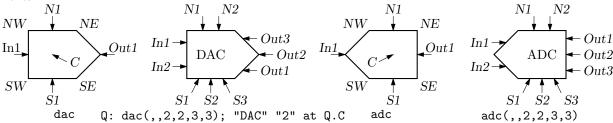

Figure 54: The dac(width,height,nIn,nN,nOut,nS) and adc(width,height,nIn,nN,nOut,nS) macros.

In addition to the logic gates described here, some experimental IC chip diagrams are included with the distributed example files.

## 8 Element and diagram scaling

There are several issues related to scale changes. You may wish to use millimetres, for example, instead of the default inches. You may wish to change the size of a complete diagram while keeping the relative proportions of objects within it. You may wish to change the sizes or proportions of individual elements within a diagram. You must take into account that line widths are scaled separately from drawn objects, and that the size of typeset text is independent of the pic language.

The scaling of circuit elements will be described first, then the pic scaling facilities.

### 8.1 Circuit scaling

The circuit elements all have default dimensions that are multiples of the pic environmental parameter linewid, so changing this parameter changes default element dimensions. The scope of a pic variable is the current block; therefore, a sequence such as

```
resistor
T: [linewid = linewid*1.5; up_; Q: bi_tr] with .Q.B at Here
ground(at T.Q.E)
resistor(up_ dimen_ from T.Q.C)
```

connects two resistors and a ground to an enlarged transistor. Alternatively, you may redefine the default length elen\_ or the body-size parameter dimen\_. For example, adding the line

```
define('dimen_',(dimen_*1.2))
```

after the cct\_init line of quick.m4 produces slightly larger body sizes for all circuit elements. For logic elements, the equivalent to the dimen\_macro is L\_unit, which has default value (linewid/10).

The macros capacitor, inductor, and resistor have arguments that allow the body sizes to be adjusted individually. The macro resized mentioned previously can also be used.

## 8.2 Pic scaling

There are at least three kinds of graphical elements to be considered:

1. When generating final output after reading the .PE line, pic processors divide distances and sizes by the value of the environmental parameter scale, which is 1 by default. Therefore, the effect of assigning a value to scale at the beginning of the diagram is to change the drawing unit (initially 1 inch) throughout the figure. For example, the file quick.m4 can be modified to use millimetres as follows:

```
.PS  # Pic input begins with .PS scale = 25.4  # mm  # Set defaults  # Variables are allowed
```

The default sizes of pic objects are redefined by assigning new values to the environmental parameters arcrad, arrowht, arrowwid, boxht, boxrad, boxwid, circlerad, dashwid, ellipseht, ellipsewid, lineht, linewid, moveht, movewid, textht, and textwid. The ...ht and ...wid parameters refer to the default sizes of vertical and horizontal lines, moves, etc., except for arrowht and arrowwid, which are arrowhead dimensions. The boxrad parameter can be used to put rounded corners on boxes. Assigning a new value to scale also multiplies all of these parameters except arrowht, arrowwid, textht, and textwid by the new value of scale (gpic multiplies them all). Therefore, objects drawn to default sizes are unaffected by changing scale at the beginning of the diagram. To change default sizes, redefine the appropriate parameters explicitly.

- 2. The .PS line can be used to scale the entire drawing, regardless of its interior. Thus, for example, the line .PS 100/25.4 scales the entire drawing to a width of 100 mm. Line thickness, text size, and dpic arrowheads are unaffected by this scaling.
  - If the final picture width exceeds maxpswid, which has a default value of 8.5, then the picture is scaled to this size. Similarly, if the height exceeds maxpsht (default 11), then the picture is scaled to fit. These parameters can be assigned new values as necessary, for example, to accommodate landscape figures.
- 3. The finished size of typeset text is independent of pic variables, but can be determined as in Section 10. Then, "text" wid x ht y tells pic the size of text, once the printed width x and height y have been found.
- 4. Line widths are independent of diagram and text scaling, and have to be set explicitly. For example, the assignment linethick = 1.2 sets the default line width to 1.2 pt. The macro linethick\_(points) is also provided, together with default macros thicklines\_ and thinlines\_.

## 9 Writing macros

The m4 language is quite simple and is described in numerous documents such as the original reference [11] or in later manuals [16]. If a new circuit or other element is required, then it may suffice to modify and rename one of the library definitions or simply add an option to it. Hints for drawing general two-terminal elements are given in libcct.m4. However, if an element or block is to be drawn in only one orientation then most of the elaborations used for general two-terminal elements in Section 4 can be dropped. If you develop a library of custom macros in the installation directory then the statement include(mylibrary.m4) can bring its definitions into play.

It may not be necessary to define your own macro if all that is needed is a small addition to an existing element that is defined in an enclosing [ ] block. After the element arguments are expanded, one argument beyond the normal list is automatically expanded before exiting the block, as mentioned near the beginning of Section 5. This extra argument can be used to embellish the element.

```
A macro is defined using quoted name and replacement text as follows: define('name', 'replacement text')
```

After this line is read by the m4 processor, then whenever *name* is encountered as a separate string, it is replaced by its replacement text, which may have multiple lines. The quotation characters are used to defer macro expansion. Macro arguments are referenced inside a macro by number; thus \$1 refers to the first argument. A few examples will be given.

**Example 1:** Custom two-terminal elements can often be defined by writing a wrapper for an existing element. For example, an enclosed thermal switch can be defined as shown in Figure 55.

```
define('thermalsw',
  'dswitch('$1','$2',WDdBT)
  circle rad distance(M4T,last line.c) at last line.c ')
```

Figure 55: A custom thermal switch defined from the dswitch macro.

**Example 2:** In the following, two macros are defined to simplify the repeated drawing of a series resistor and series inductor, and the macro **tsection** defines a subcircuit that is replicated several times to generate Figure 56.

```
% 'Tline.m4'
.PS
cct_init
hgt = elen_*1.5
ewd = dimen_*0.9
define('sresistor', 'resistor(right_ ewd); llabel(,r)')
define('sinductor', 'inductor(right_ ewd, W); llabel(,L)')
```

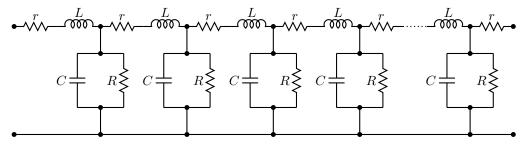

Figure 56: A lumped model of a transmission line, illustrating the use of custom macros.

**Example 3:** Composite elements containing several basic elements may be required. Figure 57 shows a circuit that can be drawn in any reference direction prespecified by Point\_(degrees), containing labels that always appear in their natural horizontal orientation. Two flags in the argument

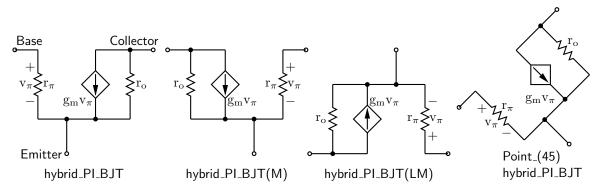

Figure 57: A composite element containing several basic elements

determine the circuit orientation with respect to the current drawing direction and whether a mirrored circuit is drawn. The key to writing such a macro is to observe that the pic language allows two-terminal elements to change the current drawing direction, so the value of rp\_ang should be saved and restored as necessary after each internal two-terminal element has been drawn. A draft of such a macro follows:

```
vunit = ifinstr('$1',L,-)dimen_*3/2
                               # Save the reference direction
 hp_ang = rp_ang
Base: dot(,,1)
 line to rvec_(hunit/2,0)
Rpi: resistor(to rvec_(0,-vunit)); point_(hp_ang)
                                                     # Restore direction
 line to rvec_(hunit*5/4,0)
Dot1: dot
Gm: consource(to rvec_(0,vunit),I,R); point_(hp_ang) # Restore direction
 line to rvec_(hunit*3/4,0)
Ro: resistor(to rvec_(0,-vunit)); point_(hp_ang)
                                                     # Restore direction
 line to Dot1
Dotro: dot(at Ro.start)
 line to rvec_(hunit/2,0)
Collector: dot(,,1)
Dot2: dot(at 0.5 between Rpi.end and Dot1)
 line to rvec_(0,-vunit/2)
Emitter: dot(,,1)
                               # Labels
'"$\mathrm{r_\pi}$"' at Rpi.c+vec_(hunit/4,0)
"$ + $"' at Rpi.c+vec_(-hunit/6, vunit/4)
"$ - $"' at Rpi.c+vec_(-hunit/6,-vunit/4)
'"$\mathrm{v_\pi}$"' at Rpi.c+vec_(-hunit/4,0)
"$\mathrm{g_m}$$\mathrm{v_\pi}$"' at Gm.c+vec_(-hunit*3/8,-vunit/4)
"$\mathbf{r_o}$" at Ro.c+vec_(hunit/4,0)
'$2' ] ')
```

**Example 4:** A number of elements have arguments meant explicitly for customization. Figure 58 customizes the **source** macro to show a cycle of a horizontal sinusoid with adjustable phase given by argument 2 in degrees, as might be wanted for a 3-phase circuit:

```
define('phsource', 'source($1,

#'Set angle to 0, draw sinusoid, restore angle'
m4smp_ang = rp_ang; rp_ang = 0
sinusoid(m4h/2,twopi_/(m4h),
ifelse('$2',,,'($2)/360*twopi_+')pi_/2,-m4h/2,m4h/2) with .Origin at Here
rp_ang = m4smp_ang,
$3,$4,$5)')
```

Figure 58: A source element customized using its second argument.

**Example 5:** Repeated subcircuits might have different orientations but the potential orientations often include only the element and its mirror image, so the power of the vec\_() and rvec\_() macros is not required. Suppose that an optoisolator is to be drawn with left-right or right-left orientation as shown in Figure 59.

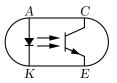

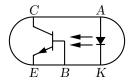

Figure 59: Showing opto and opto (BR), with defined labels.

The macro interface could be something like the following: opto([L|R][A|B]),

where an R in the argument string signifies a right-left (mirrored) orientation and the element is of either A or B type; that is, there are two related elements that might be drawn in either orientation, for a total of four possibilities. Those who find such an interface to be too cryptic might prefer to invoke the macro as

```
opto(orientation=Rightleft;type=B),
```

which includes semantic sugar surrounding the R and B characters for readability; this usage is made possible by testing the argument string using the ifinstr() macro rather than requiring an exact match. A draft of the macro follows, and the file Optoiso.m4 in the examples directory adds a third type option.

Two instances of this subcircuit are drawn and placed by the following code, with the result shown in Figure 59.

```
Q1: opto
Q2: opto(type=B;orientation=Rightleft) with .w at Q1.e+(dimen_,0)
```

## 10 Interaction with LATEX

The sizes of typeset labels and other TeX boxes are generally unknown prior to processing the diagram by LaTeX. Although they are not needed for many circuit diagrams, these sizes may be required explicitly for calculations or implicitly for determining the diagram bounding box. The following example shows how text sizes can affect the overall size of a diagram:

```
.PS
B: box
"Left text" at B.w rjust
"Right text: $x^2$" at B.e ljust
```

The pic interpreter cannot know the dimensions of the text to the left and right of the box, and the diagram is generated using default text dimensions. One solution to this problem is to measure the text sizes by hand and include them literally, thus:

```
"Left text" wid 38.47pt_ ht 7pt_ at B.w rjust but this is tedious.
```

A better solution is to process the diagram twice. The diagram source is processed as usual by m4 and a pic processor, and the main document source is LATEXed to input the diagram and format the text, and also to write the text dimensions into a supplementary file. Then the diagram source is processed again, reading the required dimensions from the supplementary file and producing a diagram ready for final LATEXing. This hackery is summarized below, with an example in Figure 60.

- Put \usepackage{boxdims} into the document source.
- $\bullet$  Insert the following at the beginning of the diagram source, where jobname is the name of the main LATEX file:

```
sinclude(jobname.dim)
s_init(unique name)
```

| .PS                                        |               |                   |
|--------------------------------------------|---------------|-------------------|
| gen_init                                   |               |                   |
| sinclude(CMman.dim)                        | , <del></del> | <del></del>       |
| s_init(stringdims)                         |               | D. 1              |
| B: box                                     | :Left text    | Right text: $x^2$ |
| s_box(Left text) at B.w rjust              | <u> </u>      |                   |
| s_box(Right text: \$x^%g\$,2) at B.e ljust |               |                   |
| .PE                                        |               |                   |

Figure 60: The macro s\_box sets string dimensions automatically when processed twice. If two or more arguments are given to s\_box, they are passed through sprintf. The dots show the figure bounding box.

• Use the macro s\_box(text) to produce typeset text of known size as shown in Figure 60; alternatively, invoke the macros \boxdims and boxdim described later.

The macro s\_box(text) evaluates initially to

"\boxdims{name}{text}" wid boxdim(name,w) ht boxdim(name,v)

On the second pass, this is equivalent to

"text" wid x ht y

where x and y are the typeset dimensions of the  $\LaTeX$  input text. If  $\mathtt{s\_box}$  is given two or more arguments as in Figure 60 then they are processed by  $\mathtt{sprintf}$ .

The argument of s\_init, which should be unique within jobname.dim, is used to generate a unique \boxdims first argument for each invocation of s\_box in the current file. If s\_init has been omitted, the symbols "!!" are inserted into the text as a warning. Be sure to quote any commas in the arguments. Since the first argument of s\_box is IATEX source, make a rule of quoting it to avoid comma and name-clash problems. For convenience, the macros s\_ht, s\_wd, and s\_dp evaluate to the dimensions of the most recent s\_box string or to the dimensions of their argument names, if present.

The file boxdims.sty distributed with this package should be installed where LATEX can find it. The essential idea is to define a two-argument LATEX macro \boxdims that writes out definitions for the width, height and depth of its typeset second argument into file jobname.dim, where jobname is the name of the main source file. The first argument of \boxdims is used to construct unique symbolic names for these dimensions. Thus, the line

```
box "\boxdims{Q}{\Huge Hi there!}"
has the same effect as
box "\Huge Hi there!"
except that the line
define('Q_w',77.6077pt__)define('Q_h',17.27779pt__)define('Q_d',0.0pt__)dnl
```

is written into file *jobname*.dim (and the numerical values depend on the current font). These definitions are required by the boxdim macro described below.

The LATEX macro

**\boxdimfile**{dimension file}

is used to specify an alternative to *jobname.dim* as the dimension file to be written. This simplifies cases where *jobname* is not known in advance or where an absolute path name is required.

Another simplification is available. Instead of the sinclude (dimension file) line above, the dimension file can be read by m4 before reprocessing the source for the second time:

m4 library files dimension file diagram source file ...

Objects can be tailored to their attached text by invoking \boxdims and boxdim explicitly. The small source file in Figure 61, for example, produces the box in the figure.

The figure is processed twice, as described previously. The line sinclude(jobname.dim) reads the named file if it exists. The macro boxdim(name,suffix,default) from libgen.m4 expands the expression boxdim(Q,w) to the value of Q\_w if it is defined, else to its third argument if defined, else to 0, the latter two cases applying if jobname.dim doesn't exist yet. The values of boxdim(Q,h) and boxdim(Q,d) are similarly defined and, for convenience, boxdim(Q,v) evaluates to the sum of these. Macro pt\_ is defined as \*scale/72.27 in libgen.m4, to convert points to drawing coordinates.

```
% 'eboxdims.m4' .PS sinclude(CMman.dim) # The main input file is CMman.tex box fill_(0.9) wid boxdim(Q,w) + 5pt__ ht boxdim(Q,v) + 5pt__ \ "\boxdims{Q}{\large$\displaystyle\int_0^T e^{tA}}\dt\}" .PE
```

Figure 61: Fitting a box to typeset text.

Sometimes a label needs a plain background in order to blank out previously drawn components overlapped by the label, as shown on the left of Figure 62. The technique illustrated in Figure 61 is automated by the macro f\_box(boxspecs, label arguments). For the special case of only one argument, e.g., f\_box(Wood chips), this macro simply overwrites the label on a white box of identical size. Otherwise, the first argument specifies the box characteristics (except for size), and the macro evaluates to

box boxspecs s\_box(label arguments).

For example, the result of the following command is shown on the right of Figure 62.

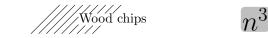

Figure 62: Illustrating the f\_box macro.

```
f_box(color "lightgray" thickness 2 rad 2pt__,"\huge$n^{%g}$",4-1) More tricks can be played. The example Picture: s_box('\nc file.eps)') with .sw at location
```

shows a nice way of including eps graphics in a diagram. The included picture (named Picture in the example) has known position and dimensions, which can be used to add vector graphics or text to the picture. To aid in overlaying objects, the macro boxcoord(object name, x-fraction, y-fraction) evaluates to a position, with boxcoord(object name, 0,0) at the lower left corner of the object, and boxcoord(object name, 1,1) at its upper right.

## 11 PSTricks and other tricks

This section applies only to a pic processor (dpic) that is capable of producing output compatible with PSTricks, Tikz PGF, or in principle, other graphics postprocessors.

By using command lines, or simply by inserting LATEX graphics directives along with strings to be formatted, one can mix arbitrary PSTricks (or other) commands with m4 input to create complicated effects.

Some commonly required effects are particularly simple. For example, the rotation of text by PSTricks postprocessing is illustrated by the file

```
% 'Axes.m4'
.PS
arrow right 0.7 "'$x$-axis'" below
arrow up 0.7 from 1st arrow.start "'\rput[B]{90}(0,0){$y$-axis}'" rjust
.PE
```

which contains both horizontal text and text rotated 90° along the vertical line. This rotation of text is also implemented by the macro rs\_box, which is similar to s\_box but rotates its text argument by 90°, a default angle that can be changed by preceding invocation with define('text\_ang', degrees). The rs\_box macro requires either PSTricks or Tikz PGF and, like s\_box, it calculates the size of the resulting text box but requires the diagram to be processed twice.

Another common requirement is the filling of arbitrary shapes, as illustrated by the following lines within a .m4 file:

```
command "'\pscustom[fillstyle=solid,fillcolor=lightgray]{'"
drawing commands for an arbitrary closed curve
command "'}%'"
```

For colour printing or viewing, arbitrary colours can be chosen, as described in the PSTricks manual. PSTricks parameters can be set by inserting the line

```
command "'\psset{option=value, ...}'"
```

in the drawing commands or by using the macro psset\_(PSTricks options).

The macros shade (gray value, closed line specs) and rgbfill (red value, green value, blue value, closed line specs) can be invoked to accomplish the same effect as the above fill example, but are not confined to use only with PSTricks.

Since arbitrary IATEX can be output, either in ordinary strings or by use of command output, complex examples such as found in reference [6], for example, can be included. The complications are twofold: IATEX and dpic may not know the dimensions of the formatted result, and the code is generally unique to the postprocessor. Where postprocessors are capable of equivalent results, then macros such as rs\_box, shade, and rgbfill mentioned previously can be used to hide code differences.

## 12 Web documents, pdf, and alternative output formats

Circuit diagrams contain graphics and symbols, and the issues related to web publishing are similar to those for other mathematical documents. Here the important factor is that gpic -t generates output containing tpic \special commands, which must be converted to the desired output, whereas dpic can generate several alternative formats, as shown in Figure 63. One of the easiest methods for producing web documents is to generate postscript as usual and to convert the result to pdf format with Adobe Distiller® or equivalent.

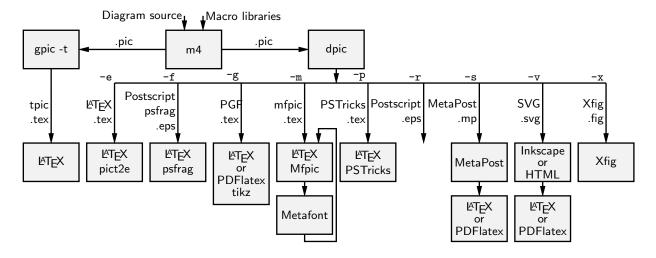

Figure 63: Output formats produced by gpic -t and dpic. SVG output can be read by Inkscape or used directly in web documents.

PDFlatex produces pdf without first creating a postscript file but does not handle tpic \specials, so dpic must be installed.

Most PDFLatex distributions are not directly compatible with PSTricks, but the Tikz PGF output of dpic is compatible with both  $I^aTeX$  and PDFLatex. Several alternative dpic output formats such as mfpic and MetaPost also work well. To test MetaPost, create a file filename.mp containing appropriate header lines, for example:

```
verbatimtex
\documentclass[11pt]{article}
```

```
\usepackage{times,boxdims,graphicx}
\boxdimfile{tmp.dim}
\begin{document} etex
```

Then append one or more diagrams by using the equivalent of

m4 <installdir>mpost.m4 library files diagram.m4 | dpic -s >> filename.mp

The command "mpost --tex=latex filename.mp end" processes this file, formatting the diagram text by creating a temporary .tex file, LATEXing it, and recovering the .dvi output to create filename.1 and other files. If the boxdims macros are being invoked, this process must be repeated to handle formatted text correctly as described in Section 10. In this case, either put sinclude(tmp.dim) in the diagram .m4 source or read the .dim file at the second invocation of m4 as follows:

m4 <installdir>mpost.m4 library files tmp.dim diagram.m4 | dpic -s >> filename.mp

On some operating systems, the absolute path name for tmp.dim has to be used to ensure that the correct dimension file is written and read. This distribution includes a Makefile that simplifies the process; otherwise a script can automate it.

Having produced filename.1, rename it to filename.mps and, voilà, you can now run PDFlatex on a .tex source that includes the diagram using \includegraphics{filename.mps} as usual.

The dpic processor is capable of other output formats, as illustrated in Figure 63 and in example files included with the distribution. The LATEX drawing commands alone or with eepic or pict2e extensions are suitable only for simple diagrams.

## 13 Developer's notes

Years ago in the course of writing a book, I took a few days off to write a pic-like interpreter (dpic) to automate the tedious coordinate calculations required by  $I^ATEX$  picture objects. The macros in this distribution and the interpreter are the result of that effort, drawings I have had to produce since, and suggestions received from others. The interpreter has been upgraded over time to generate mfpic, MetaPost [8], raw Postscript, Postscript with psfrag tags, and PSTricks output, the latter my preference because of its quality and flexibility, including facilities for colour and rotations, together with simple font selection. TikZ PGF output, which combines most of the power of PSTricks with PDFlatex compatibility, has been added. Xfig-compatible output was introduced early on to allow the creation of diagrams both by programming and by interactive graphics. Most recently, SVG output has been added, and seems suitable for producing web diagrams directly and for further editing by the Inkscape interactive graphics editor.

Instead of using pic macros, I preferred the equally simple but more powerful m4 macro processor, and therefore m4 is required here, although dpic now supports pic-like macros. Free versions of m4 are available for Unix, Windows, and other operating systems.

If starting over today would I not just use one of the other drawing packages available these days? It would depend on the context, but pic remains a good choice for line drawings because it is easy to learn and read but powerful enough for coding the geometrical calculations required for precise component sizing and placement. It would be nice if arbitrary rotations and scaling were simpler and if a general path element were available as in Postscript.

The main value of this distribution is not in the use of a specific language but in the element data encoded in the macros, which have been developed and refined over two decades. Some of them have become less readable as more options and flexibility have been added, and if starting over today, perhaps I would change some details. Compromises have been made in order to retain reasonable compatibility with the variety of postprocessors. No choice of tool is without compromise, and producing good graphics seems to be time consuming, no matter how it is done.

The dpic interpreter has several output-format options that may be useful. The eepicemu and pict2e extensions of the primitive IATEX picture objects are supported. The mfpic output allows the production of Metafont alphabets of circuit elements or other graphics, thereby essentially removing dependence on device drivers, but with the complication of treating every alphabetic component as a TEX box. The xfig output allows elements to be precisely defined with dpic and interactively placed with xfig. Similarly, the SVG output can be read directly by the Inkscape

graphics editor, but SVG can also be used directly for web pages. Dpic will also generate low-level MetaPost or Postscript code, so that diagrams defined using pic can be manipulated and combined with others. The Postscript output can be imported into CorelDraw® and Adobe Illustrator® for further processing. With raw Postscript output, the user is responsible for ensuring that the correct fonts are provided and for formatting labels.

Many thanks to the people who continue to send comments, questions, and, occasionally, bug fixes. What began as a tool for my own use changed into a hobby that has persisted, thanks to your help and advice.

## 14 Bugs

The distributed macros are not written for maximum robustness. Arguments could be entered in a key-value style (for example, resistor(up\_ elen\_,style=N;cycles=8) instead of by positional parameters. Macro arguments could be tested for correctness and explanatory error messages could be written as necessary, but that would make the macros more difficult to read and to write. You will have to read them when unexpected results are obtained or when you wish to modify them.

Here are some hints, gleaned from experience and from comments I have received.

1. Misconfiguration: One of the configuration files listed in Section 2.2 and libgen.m4 must be read by m4 before any of the drawing macros. If only PSTricks is to be used, for example, then the simplest strategy is to set it as the default processor by typing "make psdefault" in the installation directory to change the mention of gpic to pstricks near the top of libgen.m4. Similarly if only Tikz PGF will be used, change gpic to pgf using the Makefile. The package default is to read gpic.m4 for historical compatibility. The processor options must be chosen correspondingly, gpic -t for gpic.m4 and, most often, dpic -p or dpic -g when dpic is employed. For example, the pipeline for PSTricks output from file quick.m4 is

```
m4 -I installdir pstricks.m4 quick.m4 | dpic -p > quick.tex
```

but for Tikz PGF processing, the configuration file and dpic option have to be changed:

```
m4 -I installdir pgf.m4 quick.m4 | dpic -g > quick.tex
```

Any non-default configuration file must appear explicitly in the command line or in an include() statement.

2. Pic objects versus macros: A common error is to write something like

```
line from A to B; resistor from B to C; ground at D
when it should be
line from A to B; resistor(from B to C); ground(at D)
```

This error is caused by an unfortunate inconsistency between pic object attributes and the way m4 and pic pass macro arguments.

3. **Commas:** Macro arguments are separated by commas, so any comma that is part of an argument must be protected by parentheses or quotes. Thus,

```
shadebox(box with .n at w,h)
produces an error, whereas
shadebox(box with .n at w','h)
and
shadebox(box with .n at (w,h))
do not. The parentheses are preferred.
```

4. **Default directions and lengths:** The *linespec* argument of element macros requires both a direction and a length, and if either is omitted, a default value is used. Writing source(up\_)

draws a source up a distance equal to the current lineht value, which may cause confusion. Writing

```
source(0.5)
```

draws a source of length 0.5 units in the current pic default direction, which is one of right, left, up, or down. The best practice is to specify both the direction and length of an element, thus:

```
source(up_ elen_).
```

The effect of a *linespec* argument is independent of any direction set using the Point\_ or similar macros. To draw an element at an obtuse angle (see Section 6) try, for example,

```
Point_(45); source(to rvec_(0.5,0))
```

5. **Processing sequence:** It is easy to forget that m4 finishes before pic processing begins. Consequently, it may be puzzling that the following mix of a pic loop and the m4 macro s\_box does not appear to produce the required result:

```
for i=1 to 5 do {s_box(A[i]); move }
```

In this example, the s\_box macro is expanded only once and the index i is not a number. This particular example can be repaired by using an m4 loop:

```
for_(1,5,1,'s_box(A[m4x]); move')
```

6. Quotes: Single quote characters are stripped in pairs by m4, so the string

```
"''inverse''"
will be typeset as if it were
```

"'inverse'".

The cure is to add single quotes.

The only subtlety required in writing m4 macros is deciding when to quote arguments. In the context of circuits it seemed best to assume that macro arguments would not be protected by quotes at the level of macro invocation, but should be quoted inside each macro. There may be cases where this rule is not optimal or where the quotes could be omitted.

7. **Dollar signs:** The *i*-th argument of an m4 macro is i, where *i* is an integer, so the following construction can cause an error when it is part of a macro,

```
"$0$" rjust below
```

since \$0 expands to the name of the macro itself. To avoid this problem, put the string in quotes or write "\$'',0\$".

8. **Name conflicts:** Using the name of a macro as part of a comment or string is a simple and common error. Thus,

```
arrow right "$\dot x$" above
```

produces an error message because dot is a macro name. Macro expansion can be avoided by adding quotes, as follows:

```
arrow right '"$\dot x$"' above
```

Library macros intended only for internal use have names that begin with m4 or M4 to avoid name clashes, but in addition, a good rule is to quote all LATEX in the diagram input.

If extensive use of strings that conflict with macro names is required, then one possibility is to replace the strings by macros to be expanded by LATEX, for example the diagram

```
.PS
box "\stringA"
.PE
with the LaTeX macro
```

\newcommand{\stringA}{

Circuit containing planar inductor and capacitor}

9. Current direction: Some macros, particularly those for labels, do unexpected things if care is not taken to preset the current direction using macros right\_, left\_, up\_, down\_, or rpoint\_(·). Thus for two-terminal macros it is good practice to write, e.g.

```
resistor(up_ from A to B); rlabel(,R_1)
rather than
resistor(from A to B); rlabel(,R_1),
```

which produce different results if the last-defined drawing direction is not up. It might be possible to change the label macros to avoid this problem without sacrificing ease of use.

10. **Position of elements that are not 2-terminal:** The *linespec* argument of elements defined in [] blocks must be understood as defining a direction and length, but not the position of the resulting block. In the pic language, objects inside these brackets are placed by default as if the block were a box. Place the element by its compass corners or defined interior points as described in the first paragraph of Section 5 on page 14, for example

```
igbt(up_ elen_) with .E at (1,0)
```

- 11. **Pic error messages:** Some errors are detected only after scanning beyond the end of the line containing the error. The semicolon is a logical line end, so putting a semicolon at the end of lines may assist in locating bugs.
- 12. **Line continuation:** A line is continued to the next if the rightmost character is a backslash or, with dpic, if the backslash is followed immediately by the # character. A blank after the backslash, for example, produces a pic error.
- 13. **Scaling:** Pic and these macros provide several ways to scale diagrams and elements within them, but subtle unanticipated effects may appear. The line .PS x provides a convenient way to force the finished diagram to width x. However if gpic is the pic processor then all scaled parameters are affected, including those for arrowheads and text parameters, which may not be the desired result. A good general rule is to use the **scale** parameter for global scaling unless the primary objective is to specify overall dimensions.
- 14. **Buffer overflow:** For some m4 implementations, the error message pushed back more than 4096 chars results from expanding large macros or macro arguments, and can be avoided by enlarging the buffer. For example, the option -B16000 enlarges the buffer size to 16000 bytes. However, this error message could also result from a syntax error.
- 15. **PSTricks anomaly:** If you are using PSTricks and you get the error message **Graphics** parameter 'noCurrentPoint' not defined.. then your version of PSTricks is older than August 2010. You can do the following:
  - (a) Update your PSTricks package.
  - (b) Instead, comment out the second definition of M4PatchPSTricks in pstricks.m4. The first definition works for some older PSTricks distributions.
  - (c) Insert define('M4PatchPSTricks',) immediately after the .PS line of your diagram. This change prevents the line \psset{noCurrentPoint} from being added to the .tex code for the diagram. This line is a workaround for a "feature" of the current PSTricks \psbezier command that changes its behaviour within the \pscustom environment. This situation occurs rarely and so the line is unnecessary for many diagrams.
  - (d) For very old versions of PSTricks such as pstricks97, disable the workaround totally by changing the second definition in pstricks.m4 to define('M4PatchPSTricks',). Undo the change if you later update PSTricks.

16. m4 -I error: Some old versions of m4 do not implement the -I option or the M4PATH environment variable that simplify file inclusion. The simplest course of action is probably to install GNU m4, which is free and widely available. Otherwise, all include(filename) statements in the libraries and calling commands have to be given absolute filename paths. You can define the HOMELIB\_ macro in libgen.m4 to the path of the installation directory and change the library include statements to the form include (HOMELIB\_'' filename).

## 15 List of macros

The following table lists the macros in libraries darrow.m4, libcct.m4, liblog.m4, libgen.m4, and files gpic.m4, mfpic.m4, and pstricks.m4. Some of the sources in the examples directory contain additional macros, such as for flowcharts, Boolean logic, and binary trees.

Internal macros defined within the libraries begin with the characters m4 or M4 and, for the most part, are not listed here.

The library in which each macro is found is given, and a brief description.

 $AND_gate(n,N)$ log basic 'and' gate, 2 or n inputs; N=negated input. Otherwise, arg1 can be a sequence of letters P|N to define normal or negated inputs.  $AND_gen(n, chars, [wid, [ht]]) log$ general AND gate: n=number of inputs (0 < n < 16); chars: B=base and straight sides; A=Arc; [N]NE,[N]SE,[N]I,[N]N,[N]S=inputs or circles; [N]O=output; C=center. Otherwise, arg1 can be a sequence of letters PIN to define normal or negated inputs. AND\_ht log height of basic 'and' and 'or' gates in L\_units width of basic 'and' and 'or' gates in L\_units AND\_wd log And, Or, Not, Nand, Nor, Xor, Nxor, Buffer Wrappers of AND\_gate, ... for use in the Autologix log AutoGate Draw the tree for a gate as in the Autologix macro. No log inputs or external connections are drawn. The names of the internal gate inputs are stacked in 'AutoInNames' Autologix(Boolean function sequence, [N[oconnect]] [L[eftinputs]] [R] [V] [M] [;offset=value] Draw the Boolean expressions defined in function

notation using And, Or, Not, Buffer, Xor, Nand, Nor, Nxor and variables, e.g., Autologix(And(Or(x1, x2),Or(x1,x2)));. The Boolean functions are separated by semicolons (;). Function outputs are aligned vertically but appending : location attribute to a function can be used to place it. Each unique variable var causes an input point Invar to be defined. Preceding the variable by a ~ causes a not gate to be drawn at the input. The inputs are drawn in a row at the upper left by default. An L in arg2 draws the inputs in a column at the left; R reverses the order of the drawn inputs; V scans the expression from right to left when listing inputs; M draws the left-right mirror image of the diagram; and N draws only the function tree without the input array. The inputs are labelled In1, In2, ... and the function outputs are Out1, Out2, .... Each variable var corresponds also to one of the input

array points with label Invar. Setting offset=value displaces the drawn input list in order to disambiguate

the input connections when L is used

```
BOX_gate(inputs,output,swid,sht,label)
                                          output=[P|N], inputs=[P|N]..., sizes swid and sht in
                                  log
                                          L_{units} (default AND_wd = 7)
BUFFER_gate(linespec, [N|B], wid, ht, [N|P]*, [N|P]*, [N|P]*)
                                          basic buffer, dfault 1 input or as a 2-terminal element,
                                  log
                                          arg2: N=negated input, B=box gate; arg 5: normal (P)
                                          or negated N) inputs labeled In1
BUFFER_gen(chars,wd,ht,[N|P]*,[N|P]*,[N|P]*)
                                          general buffer, chars: T=triangle, [N]O=output location
                                  log
                                          Out (NO draws circle N_Out): [N]I, [N]N, [N]S,
                                          [N] NE, [N] SE input locations; C=centre location. Args
                                          4-6 allow alternative definitions of respective In, NE,
                                          and SE argument sequences
BUF_ht
                                          basic buffer gate height in L_units
                                  log
BUF_wd
                                          basic buffer gate width in L_units
                                  log
Cintersect(Pos1, Pos2, rad1, rad2, [R])
                                          Upper (lower if arg5=R) intersection of circles at Pos1
                                          and Pos2, radius rad1 and rad2
Cos(integer)
                                          cosine function, integer degrees
                                  gen
Cosine (amplitude, freq, time, phase)
                                          function a \times \cos(\omega t + \phi)
                                  gen
Darc (center position, radius, start radians, end radians, parameters)
                                  darrow Wrapper for darc. CCW arc in dline style, with closed
                                          ends or (dpic only) arrowheads. Semicolon-separated
                                          parameters: thick=value, wid=value, ends= x-, -x, x-x,
                                          \rightarrow, x\rightarrow, \leftarrow, \leftarrow, \leftarrow, \leftarrow where x means | or (half-thickness
                                          line)!.
Darlington(L|R, chars)
                                          Composite Darlington pair Q1 and Q2 with internal
                                  cct
                                          locations E, B, C; Characters in arg2: E= envelope, P=
                                          P-type, B1= internal base lead, D= damper diode, R1=
                                          Q1 bias resistor; E1= ebox, R2= Q2 bias resistor; E1=
                                          ebox, Z= zener bias diode
                                  darrow Wrapper for darrow. Semicolon-separated parameters:
Darrow(linespec, parameters)
                                          S, E truncate at start or end by dline thickness/2;
                                          thick=val (total thicknes, ie width); wid=val (arrowhead
                                          width); ht=val (arrowhead height); ends=x-x or -x or
                                          x- where x is ! (half-width line) or | (full-width line).
                                  darrow Wrapper for dline. Semicolon-separated parameters: S,
Dline(linespec, parameters)
                                          E truncate at start or end by dline thickness/2;
                                          thick=val (total thicknes, ie width); ends= x-x or -x or
                                          x- where x is ! (half-width line) or | (full-width line).
                                          the constant e
E_{-}
                                  gen
Equidist3(Pos1, Pos2, Pos3, Result)
                                          Calculates location named Result equidistant from the
                                  gen
                                          first three positions, i.e. the centre of the circle passing
                                          through the three positions
FF_ht
                                          flipflop height parameter in L_units
                                  \operatorname{cct}
FF_wid
                                          flipflop width parameter in L_units
                                  \operatorname{cct}
Fector(x1,y1,z1,x2,y2,z2)
                                  3D
                                          vector projected on current view plane with top face of
                                          3-dimensional arrowhead normal to x2,y2,z2
```

FTcap(chars) cctFeed-through capacitor; example of a composite element derived from a two-terminal element. Defined points: .Start, .End, .C .T1 .T2 T Arg 1: (default) A= type A, B= type B, C= type C FlipFlop(D|T|RS|JK, label, boxspec) flip-flops, boxspec=e.g. ht x wid y FlipFlop6(label, spec, boxspec) This macro (6-input flip-flops) has been superseded by log FlipFlopX and may be deleted in future. spec = [[n]NQ][[n]Q][[n]CK][[n]PR][lb][[n]CLR][[n]S][[n].|D|T|R] to include and negate pins, 1b to print labels FlipFlopJK(label, spec, boxspec) This macro (JK flip-flop) has been superseded by FlipFlopX and may be deleted in future. Similar to FlipFlop6. FlipFlopX(boxspec, label, leftpins, toppins, rightpins, bottompins) General flipflop. Each of args 3 to 6 is null or a string of log pinspecs separated by semicolons (;). Pinspecs are either empty or of the form [pinopts]: [label[:Picname]]. The first colon draws the pin. Pins are placed top to bottom or left to right along the box edges with null pinspecs counted for placement. Pins are named by side and number by default; eg W1, W2, ..., N1, N2, ..., E1, ..., S1, ...; however, if : Picname is present in a pinspec then Picname replaces the default name. A pinspec label is text placed at the pin base. Semicolons are not allowed in labels; use, e.g., \char59{} instead, and to put a bar over a label, use lg\_bartxt(label). The pinopts are [N|L|M][E]; N=pin with not circle; L=active low out; M=active low in; E=edge trigger.  $G_hht$ log gate half-height in L\_units H\_ht hysteresis symbol dimension in L\_units log Header block with 1 or 2 columns and square Pin 1 Header(1|2, rows, wid, ht, type) log HeaderPin(location, type, Picname, n|e|s|w, length) log General pin for Header macro; arg 4 specifies pin direction with respect to the current drawing direction)  $Int_{-}$ corrected (old) gpic int() function gen IOdefs(linespec, label, [P|N]\*,L|R) Define locations label1, ... labeln along the line; P= log label only; N=with NOT\_circle; R=circle to right of current direction Intersect\_(Name1, Name2) intersection of two named lines gen LCintersect (line name, Centre, rad, [R]) First (second if arg4 is R) intersection of a line with a gen circle LCtangent (Pos1, Centre, rad, [R]) Left (right if arg4=R) tangent point of line from Pos1 to gen circle at Centre with radius arg3  $LH_symbol(U|D|L|R|degrees)$  log logic-gate hysteresis symbol

Loopover\_('variable', actions, value1, value2, ...)

|                                        | gen                  | Repeat actions with variable set successively to value1, value2,, setting macro m4Lx to 1, 2,                                                                                                    |
|----------------------------------------|----------------------|----------------------------------------------------------------------------------------------------|
| LT_symbol(U D L R degrees)             | $\log$               | logic-gate triangle symbol                                                                                                    |
| $L_{-}$ unit                           | $\log$               | logic-element grid size                                                                                                    |
| Max(arg, arg,)                         | gen                  | Max of an arbitrary number of inputs                                                                                                    |
| Min(arg, arg,)                         | gen                  | Min of an arbitrary number of inputs                                                                                                    |
| ${\tt Mux}(n, label, [L][B H][N[n] S]$ | [n]], v              | binary multiplexer, $n$ inputs, L reverses input pin numbers, B displays binary pin numbers, H displays hexadecimal pin numbers, N[n] puts Sel or Selo Seln at the top (i.e., to the left of the drawing direction), S[n] puts the Sel inputs at the bottom (default)          |
| Mux_ht                                 | $\operatorname{cct}$ | Mux height parameter in L_units                                                                                                    |
| $Mux\_wid$                             | $\operatorname{cct}$ | Mux width parameter in $L$ -units                                                                                                    |
| $Mx_pins$                              | $\log$               | max number of gate inputs without wings                                                                                                    |
| ${\tt NAND\_gate}(n,{\tt N})$          | log                  | 'nand' gate, 2 or $n$ inputs; N=negated input. Otherwise, arg1 can be a sequence of letters P N to define normal or negated inputs.                                                                                                    |
| $\mathtt{NOR\_gate}(n,\mathtt{N})$     | log                  | 'nor' gate, 2 or $n$ inputs; N=negated input. Otherwise, arg1 can be a sequence of letters P N to define normal or negated inputs.                                                                                                    |
| NOT_circle                             | log                  | 'not' circle                                                                                                    |
| <pre>NOT_gate(linespec,N)</pre>        | log                  | 'not' gate, 1 input or as a 2-terminal element,<br>N=negated input                                                                                                    |
| NOT_rad                                | log                  | 'not' radius in absolute units                                                                                                    |
| $\mathtt{NPDT}(npoles,] \ [R])$        | cct                  | Double-throw switch; $npoles$ : number of poles; $R=$ right orientation with respect to drawing direction                                                                                                    |
| ${\tt NXOR\_gate}(n,{\tt N})$          | log                  | 'nxor' gate, 2 or $n$ inputs; N=negated input. Otherwise, arg1 can be a sequence of letters P N to define normal or negated inputs.                                                                                                    |
| $N_{-}$ diam                           | $\log$               | diameter of 'not' circles in L_units                                                                                                    |
| N_rad                                  | $\log$               | radius of 'not' circles in L_units                                                                                                    |
| OR_gate(n,N)                           | log                  | 'or' gate, 2 or $n$ inputs; N=negated input. Otherwise, arg1 can be a sequence of letters P N to define normal or negated inputs.                                                                                                    |
| OR_gen(n,chars,[wid,[ht]])             | log                  | general OR gate: $n=$ number of inputs ( $0 \le n \le 16$ ); chars: B=base and straight sides; A=Arcs; [N]NE,[N]SE,[N]I,[N]N,[N]S=inputs or circles; [N]P=XOR arc; [N]O=output; C=center. Otherwise, arg1 can be a sequence of letters P N to define normal or negated inputs. |
| OR_rad                                 | $\log$               | radius of OR input face in L_units                                                                                                    |
| Point_(integer)                        | gen                  | sets direction cosines in degrees                                                                                                    |
| Rect_(radius, angle)                   | gen                  | (deg) polar-to-rectangular conversion                                                                                                    |
| SIdefaults                             | gen                  | Sets scale = 25.4 for drawing units in mm, and sets pic parameters lineht = 12, linewid = 12, moveht = 12, movewid = 12, arcrad = 6, circlerad = 6, boxht = 12, boxwid = 18, ellipseht = 12, ellipsewid = 18, dashwid = 2, arrowht = 3, arrowwid = arrowht/2,                  |

| SQUID(n, diameter, initial angle, ccv  cx)    Cot                                                                                                    | Sin(integer)                            | gen                  | sine function, integer degrees                                                                                                    |
|----------------------------------------------------------------------------------------------------|-----------------------------------------|----------------------|----------------------------------------------------------------------------------------------------|
| Superconducting quantum interface device with n junctions labeled J1, Jn placed around a circle with initial angle -90 deg (by default) with respect to the current drawing direction. The default diameter is dinen.    View3D   3D   The view vector (triple) defined by setview(azim, elev). The project macro projects onto the plane perpendicular to this vector    Vperp(position name, position name)                                                                                                    | ŭ .                                     | Ü                    |                                                                                                    |
| The project macro projects onto the plane perpendicular to this vector                                                                                                    | Squid (II, (Hameter, Illitiai angle     |                      | Superconducting quantum interface device with n junctions labeled J1, Jn placed around a circle with initial angle -90 deg (by default) with respect to the current drawing direction. The default diameter is                                                                    |
| gen   unit-vector pair CCW-perpendicular to line joining two named positions     XOR.gate(n,N)   log   'xor' gate, 2 or n inputs; N=negated input. Otherwise, arg1 can be a sequence of letters P N to define normal or negated inputs.     XOR.off   log   XOR and NXOR offset of input face   string position above relative to current direction   abs (number)   gen   absolute value function     add(width,height,nIn,nN,nOut,nS)   cct   ADC with defined width, height, and number of inputs   Ini, top terminals Ni, ouputs Outi, and bottom terminals Si   addtaps[arrowhd   type=arrowhd;n=m=Name], fraction, length, fraction, length,)     Add taps to the previous two-terminal element. arrowhd   = blank or one of < -> <-> <-> <-> <-> <-> <-> <-> <->                                                                                                    | View3D                                  | 3D                   | The project macro projects onto the plane                                                                                                    |
| NOR.gate(n,N) log 'xor' gate, 2 or n inputs; N=negated input. Otherwise, arg1 can be a sequence of letters P N to define normal or negated inputs.  NOR.off log XOR and NXOR offset of input face string position above relative to current direction abs (number) gen absolute value function  adc (width,height,nIn,nN,nDut,nS)                                                                                                    | Vperp(position name, position           | name)                |                                                                                                    |
| ADC with defined width, height, and number of inputs above   Some above abs. (number)   gen abs. (number)   gen abs. (number)   gen abs. (number)   gen abs. (number)   gen abs. (number)   gen abs. (number)   gen abs. (number)   gen abs. (number)   gen abs. (number)   gen absolute value function    ADC with defined width, height, and number of inputs Ini, top terminals Ni, outputs Outi, and bottom terminals Si addtaps [arrowhol   type=arrowhol; name=Name], fraction, length, fraction, length,)     Add taps to the previous two-terminal element. arrowhol = blank or one of < - > < > > > > > > > > > > = Abch fraction determines the position along the element body of the tap. A negative length draws the tap to the right of the current direction; positive length to the left. Tap names are Tap1, Tap2, by default or Name1, Name2, if specified     amp(linespec, size)   cct   amplifier     along. (linear object name)   gen   short for between name.start and name.end     antenna(at location, T, AlLITISIDIP F, UIDILIR degrees)   antenna, without stem for nonblank 2nd arg; A=aerial, L=loop, T=triangle, S=diamond, D=dipole, P=phased, F=fork; up, down, left, right, or angle from horizontal (default 90)     arca(absolute chord linespec, ccw cw, radius, modifiers)   arc with acute angle (obtuse if radius is negative), drawn in a [] block     arca(center, radius, start degrees, or with acute angle (obtuse if radius is negative), drawn in a [] block   arc definition (see arcr), angles in degrees   arc with acute angle (obtuse if radius is negative), drawn in a [] block   arc definition (see arcr), angles in degrees   arc definition (see arcr), angles in degrees   arc definition (see arcr), angles in degrees   arcto(position 1, position 2, radius, [dashed])   gen   line toward position 1 with rounded corner toward position 2   line (dotted, dashed permissible) with centred arrowhead   blue color value   line (dotted, dashed permissible) with centred arrowhead   line (dotted, dashed permissible) with centred arro |                                         | gen                  |                                                                                                    |
| above.  abs_(number)  abs_(number)  acc (width,height,nIn,nN,n0ut,nS)  cct ADC with defined width, height, and number of inputs Ini, top terminals Ni, ouputs Outi, and bottom terminals Si  addtaps[arrowhd   type=arrowhd;name=Name], fraction, length, fraction, length,)  cct Add taps to the previous two-terminal element. arrowhd = blank or one of < - > <-> > -> Each fraction determines the position along the element body of the tap. A negative length draws the tap to the right of the current direction; positive length to the left. Tap names are Tap1, Tap2, by default or Name1, Name2, if specified  amp(linespec,size)  amp(linespec,size)  antenna(at location, T, A L T S D P F, U D L R degrees)  cct antenna, without stem for nonblank 2nd arg; A=aerial, L=loop, T=triangle, S=diamond, D=dipole, P=phased, F=fork; up, down, left, right, or angle from horizontal (default 90)  arca(absolute chord linespec, ccw cw, radius, modifiers)  gen arc definition (see arcr), angles in degrees  arcr(center, radius, start degrees, end degrees)  gen arc definition, e.g., arcr(A,r,0,pi-/2) cw ->  arcto(position 1, position 2, radius, [dats+ed dotted])  gen line toward position 1 with rounded corner toward position 2  arrowline(linespec)  cct line (dotted, dashed permissible) with centred arrowhead be.                                                                                                    | ${\tt XOR\_gate}(n, {\tt N})$           | log                  | $\operatorname{arg1}$ can be a sequence of letters $P \mid N$ to define normal or                                                                                                    |
| abs_(number) gen absolute value function  adc(width,height,nIn,nN,nOut,nS) cct                                                                                                    | XOR_off                                 | $\log$               | XOR and NXOR offset of input face                                                                                                    |
| adc(width,height,nIn,nN,nOut,nS)  cct                                                                                                    | above_                                  | gen                  | string position above relative to current direction                                                                                                    |
| and (linespec, size) cct and (linespec, size) and (linespec, size) arca (absolute chord linespec, ccw   cw   x arca (absolute chord linespec, segm arca (center, radius, start angle, end angle) gen arca (center, radius, start angle, end angle) gen arca (center, radius, start angle, end angle) gen arca (center, radius, start angle, end angle) gen arca (clossin 1, position 2, radius, [dashed] dender (dashed angle) gen   line toward position 2 arrowline (linespec)   cct   line (dotted, dashed permissible) with centred arrowhed anrowled in (cotton) (see arcr), angles in degrees arcr (linespec)   cct   line (dotted, dashed permissible) with centred arrowhed anrowled in (linespec)   cct   line (dotted, dashed permissible) with centred arrowhed anrowled in (linespec)   cct   line (dotted, dashed permissible) with centred arrowhed blue color value                                                                                                    | $abs_{-}(number)$                       | gen                  | absolute value function                                                                                                    |
| Ini, top terminals Ni, ouputs Outi, and bottom terminals Si  addtaps [arrowhd   type=arrowhd;name=Name], fraction, length, fraction, length,)  **Cot** Add taps to the previous two-terminal element. arrowhd = blank or one of < - > <-> Each fraction determines the position along the element body of the tap. A negative length draws the tap to the right of the current direction; positive length to the left. Tap names are Tapl, Tap2, by default or Namel, Name2, if specified  **amp(linespec, size)** cct** amplifier** along_(linear object name)** gen** short for between name.start and name.end  **antenna(at location, T, A L T S D P F, U D L R  degrees)** cct** antenna, without stem for nonblank 2nd arg; A=aerial, L=loop, T=triangle, S=diamond, D=dipole, P=phased, F=fork; up, down, left, right, or angle from horizontal (default 90)** arc with acute angle (obtuse if radius is negative), drawn in a [] block  **arcd(center, radius, start degrees, end degrees)** gen** arc definition (see arcr), angles in degrees  **arcr(center, radius, start angle, end angle)** gen** arc definition, e.g., arcr(A,r,0,p1-/2) cw -> arcto(position 1, position 2, radius, [dashed dotted])** gen** line toward position 1 with rounded corner toward position 2  **arrowline(linespec)** cct** line (dotted, dashed permissible) with centred arrowhead but color value**                                                                                                    | adc(width,height,nIn,nN,nOut            | nS)                  |                                                                                                    |
| Add taps to the previous two-terminal element. arrowhd = blank or one of <- > <->. Each fraction determines the position along the element body of the tap. A negative length draws the tap to the right of the current direction; positive length to the left. Tap names are Tap1, Tap2, by default or Name1, Name2, if specified ampl(linespec, size) cct amplifier  along_(linear object name) gen short for between name.start and name.end antenna(at location, T, A L T S D P F, U D L R degrees)  cct antenna, without stem for nonblank 2nd arg; A=aerial, L=loop, T=triangle, S=diamond, D=dipole, P=phased, F=fork; up, down, left, right, or angle from horizontal (default 90)  arca(absolute chord linespec, ccw cw, radius, modifiers)  gen arc with acute angle (obtuse if radius is negative), drawn in a [] block  arca(center, radius, start degrees, end degrees)  gen arc definition (see arcr), angles in degrees  arcr(center, radius, start angle, end angle)  gen arc definition, e.g., arcr(A,r,0,pi_/2) cw ->  arcto(position 1, position 2, radius, [dested])  gen line toward position 1 with rounded corner toward position 2  arrowline (linespec) cct line (dotted, dashed permissible) with centred arrowhead be.                                                                                                    |                                         | $\operatorname{cct}$ | ${\tt In}i,$ top terminals ${\tt N}i,$ ouputs ${\tt Out}i,$ and bottom                                                                                                    |
| blank or one of <> <->. Each fraction determines the position along the element body of the tap. A negative length draws the tap to the right of the current direction; positive length to the left. Tap names are Tap1, Tap2, by default or Name1, Name2, if specified amp(linespec, size) cct amplifier  along_(linear object name) gen short for between name.start and name.end  antenna(at location, T, A L T S D P F, U D L R degrees)  cct antenna, without stem for nonblank 2nd arg; A=aerial, L=loop, T=triangle, S=diamond, D=dipole, P=phased, F=fork; up, down, left, right, or angle from horizontal (default 90)  arca(absolute chord linespec, ccw cw, radius, modifiers) gen arc with acute angle (obtuse if radius is negative), drawn in a [] block  arcd(center, radius, start degrees, end degrees) gen arc definition (see arcr), angles in degrees  arcr(center, radius, start angle, end angle) gen arc definition, e.g., arcr(A,r,0,pi_/2) cw ->  arcto(position 1, position 2, radius, [dashed dotted]) gen line toward position 1 with rounded corner toward position 2  arrowline(linespec) cct line (dotted, dashed permissible) with centred arrowhead b_ luce color value                                                                                                    | addtaps[arrowhd   type=arro             | whd; nar             |                                                                                                    |
| along_(linear object name) gen short for between name.start and name.end antenna(at location, T, A L T S D P F, U D L R degrees)                                                                                                    |                                         | cct                  | = blank or one of <> <->. Each fraction determines the position along the element body of the tap. A negative length draws the tap to the right of the current direction; positive length to the left. Tap names are Tap1, Tap2, ··· by default or Name1, Name2, ··· if specified |
| antenna(at location, T, A L T S D P F, U D L R degrees)  cct antenna, without stem for nonblank 2nd arg; A=aerial, L=loop, T=triangle, S=diamond, D=dipole, P=phased, F=fork; up, down, left, right, or angle from horizontal (default 90)  arca(absolute chord linespec, ccw cw, radius, modifiers)  gen arc with acute angle (obtuse if radius is negative), drawn in a [] block  arcd(center, radius, start degrees, end degrees)  gen arc definition (see arcr), angles in degrees  arcr(center, radius, start angle, end angle)  gen arc definition, e.g., arcr(A,r,0,pi_/2) cw ->  arcto(position 1, position 2, radius, [dashed dotted])  gen line toward position 1 with rounded corner toward position 2  arrowline(linespec) cct line (dotted, dashed permissible) with centred arrowhead b_ gen blue color value                                                                                                    | $\mathtt{amp}(linespec, size)$          | $\operatorname{cct}$ | amplifier                                                                                                    |
| cct antenna, without stem for nonblank 2nd arg; A=aerial, L=loop, T=triangle, S=diamond, D=dipole, P=phased, F=fork; up, down, left, right, or angle from horizontal (default 90)  arca(absolute chord linespec, ccw cw, radius, modifiers) gen arc with acute angle (obtuse if radius is negative), drawn in a [] block  arcd(center, radius, start degrees, end degrees) gen arc definition (see arcr), angles in degrees  arcr(center, radius, start angle, end angle) gen arc definition, e.g., arcr(A,r,0,pi_/2) cw ->  arcto(position 1, position 2, radius, [dashed dotted]) gen line toward position 1 with rounded corner toward position 2  arrowline(linespec) cct line (dotted, dashed permissible) with centred arrowhead b_ gen blue color value                                                                                                    | <pre>along_(linear object name)</pre>   | gen                  | short for between name.start and name.end                                                                                                    |
| gen arc with acute angle (obtuse if radius is negative), drawn in a [] block  arcd(center, radius, start degrees, end degrees)  gen arc definition (see arcr), angles in degrees  arcr(center, radius, start angle, end angle)  gen arc definition, e.g., arcr(A,r,0,pi_/2) cw ->  arcto(position 1, position 2, radius, [dashed dotted])  gen line toward position 1 with rounded corner toward position 2  arrowline(linespec) cct line (dotted, dashed permissible) with centred arrowhead be gen blue color value                                                                                                    | antenna(at location, T, A L             |                      | antenna, without stem for nonblank 2nd arg; A=aerial, L=loop, T=triangle, S=diamond, D=dipole, P=phased, F=fork; up, down, left, right, or angle from horizontal                                                                                                    |
| arcr(center, radius, start angle, end angle) gen arc definition (see arcr), angles in degrees  arcr(center, radius, start angle, end angle) gen arc definition, e.g., arcr(A,r,0,pi_/2) cw →  arcto(position 1, position 2, radius, [dashed dotted]) gen line toward position 1 with rounded corner toward position 2  arrowline(linespec) cct line (dotted, dashed permissible) with centred arrowhead  b gen blue color value                                                                                                    | arca(absolute chord linespec,           |                      | arc with acute angle (obtuse if radius is negative), drawn                                                                                                    |
| <pre>arcr(center, radius, start angle, end angle)</pre>                                                                                                    | arcd(center, radius, start degr         |                      |                                                                                                    |
| arcto(position 1, position 2, radius, [dashed dotted]) gen line toward position 1 with rounded corner toward position 2  arrowline(linespec) cct line (dotted, dashed permissible) with centred arrowhead b₋ gen blue color value                                                                                                    | arcr(center radius start angle          | Ü                    | , , , , , , , , , , , , , , , , , , , ,                                                                                                    |
| arcto(position 1, position 2, radius, [dashed dotted])  gen line toward position 1 with rounded corner toward position 2  arrowline(linespec) cct line (dotted, dashed permissible) with centred arrowhead  b_ gen blue color value                                                                                                    | arer (center, radius, start angle       | ,                    |                                                                                                    |
| gen line toward position 1 with rounded corner toward position 2  arrowline(linespec) cct line (dotted, dashed permissible) with centred arrowhead gen blue color value                                                                                                    | arcto(position 1, position 2, ra        | dius, [da            |                                                                                                    |
| b_ gen blue color value                                                                                                    | ,,,,,,,,,,,,,,,,,,,,,,,,,,,,,,,,,,,,,,, |                      | line toward position 1 with rounded corner toward                                                                                                    |
| <u> </u>                                                                                                    | arrowline(linespec)                     | $\operatorname{cct}$ | line (dotted, dashed permissible) with centred arrowhead                                                                                                    |
| b_current(label,pos,In Out,Start End,frac)                                                                                                    | $b_{-}$                                 | gen                  | blue color value                                                                                                    |
|                                                                                                    | b_current(label,pos,In Out,S            | Start Er             | nd, frac)                                                                                                    |

|                                           | $\operatorname{cct}$ | labelled branch-current arrow to frac between branch end and body                                                                                                    |
|-------------------------------------------|----------------------|----------------------------------------------------------------------------------------------------|
| basename_(string sequence, sep.           | arator)              |                                                                                                    |
|                                           | gen                  | Extract the rightmost name from a sequence of names separated by arg2 (default dot ".")                                                                                                    |
| battery(linespec, n, R)                   | $\operatorname{cct}$ | n-cell battery: default 1 cell, R=reversed polarity                                                                                                    |
| beginshade(gray value)                    | gen                  | begin gray shading, see shade e.g., beginshade(.5); closed line specs; endshade                                                                                                    |
| bell( U D L R degrees, size)              | $\operatorname{cct}$ | bell, In1 to In3 defined                                                                                                    |
| $below_{-}$                               | gen                  | string position relative to current direction                                                                                                    |
| bi_tr(linespec,L R,P,E)                   | cct                  | left or right, N- or P-type bipolar transistor, without or with envelope                                                                                                    |
| bi_trans(linespec,L R,chars,E             | :)                   |                                                                                                    |
|                                           | $\operatorname{cct}$ | bipolar transistor, core left or right; chars: BU=bulk line, B=base line and label, S=Schottky base hooks,                                                                                                    |
|                                           |                      | uEn dEn=emitters E0 to En, uE dE=single emitter,<br>Cn uCn dCn=collectors C0 to Cn; u or d add an arrow,<br>C=single collector; u or d add an arrow, G=gate line and<br>location, H=gate line; L=L-gate line and location,<br>[d]D=named parallel diode, d=dotted connection,<br>[u]T=thyristor trigger line; arg 4 = E: envelope                                                                                    |
| $binary_{-}(n, [m])$                      | gen                  | binary representation of $n$ , left padded to $m$ digits if the second argument is nonblank                                                                                                    |
| boxcoord(planar obj, x fraction           | y fract              |                                                                                                    |
|                                           | gen                  | internal point in a planar object                                                                                                    |
| boxdim(name,h w d v,default               | ) gen                | evaluate, e.g. $name\_w$ if defined, else $default$ if given, else 0 v gives sum of d and h values                                                                                                    |
| bp                                        | gen                  | big-point-size factor, in scaled inches, $(*scale/72)$                                                                                                    |
| bswitch(linespec, [L R],char              | s)                   |                                                                                                    |
|                                           | cct                  | pushbutton switch R=right orientation (default L=left); chars: O= normally open, C=normally closed                                                                                                    |
| buzzer( U D L R degrees, s                |                      |                                                                                                    |
|                                           | cct                  | buzzer, In1 to In3 defined, C=curved                                                                                                    |
| <pre>c_fet(linespec,L R,P)</pre>          | $\operatorname{cct}$ | left or right, plain or negated pin simplified MOSFET                                                                                                    |
| <pre>capacitor(linespec, char[+[L]]</pre> |                      |                                                                                                    |
|                                           | cct                  | capacitor, char: F or none=flat plate, C=curved-plate, E=polarized boxed plates, K=filled boxed plates, M=unfilled boxes, M=one rectangular plate, P=alternate polarized; + adds a polarity sign; +L polarity sign to the left of drawing direction; arg3: R=reversed polarity, arg4 = height (defaults F: dimen_/3, C,P: dimen_/4, E,K: dimen_/5) arg5 = wid (defaults F: height*0.3, C,P: height*0.4, E,K: height) |
| cbreaker(linespec, L R, D T               |                      |                                                                                                    |
|                                           | $\operatorname{cct}$ | circuit breaker to left or right, D=with dots; T=thermal; TS=squared thermal                                                                                                    |
| ccoax(at location, M F, diam              |                      | M. mala E. C 1                                                                                                    |
|                                           | cct                  | coax connector, M=male, F=female                                                                                                    |
| cct_init                                  | cct                  | initialize circuit-diagram environment (reads libcct.m4)                                                                                                    |
| centerline_(linespec, thickness           | gen                  | minimum long dash len, short dash len, gap len<br>Technical drawing centerline                                                                                                    |

clabel(label, label, label) centre triple label cct consource(linespec,V|I|v|i,R)cct voltage or current controlled source with alternate forms; R=reversed polarity contact(chars) single-pole contact: P= three position, O= normally  $\operatorname{cct}$ open, C= normally closed, I= circle contacts, R= right orientation contline(line) gen evaluates to continue if processor is **dpic**, otherwise to first arg (default line) corner(line thickness, color) filled square to make square corner at line intersection gen cosd(arg) gen cosine of an expression in degrees cross(at location) plots a small cross gen cross3D(x1,y1,z1,x2,y2,z2)cross product of two triples crossover(linespec, L|R, Line1, ...) line jumping left or right over named lines cct cross dimension crosswd\_ gen controlled-source width csdim\_  $\operatorname{cct}$ dac(width,height,nIn,nN,nOut,nS) cct DAC with defined width, height, and number of inputs Ini, top terminals Ni, ouputs Outi, and bottom terminals Sileft or right, N or P depletion MOSFET, normal or d\_fet(linespec,L|R,P,S,E|S) simplified, without or with envelope or thick channel dabove(at location) darrow above (displaced dlinewid/2) darc (center position, radius, start radians, end radians, dline thickness, arrowhead wid, arrowhead ht, terminals) darrow See also Darc. CCW arc in dline style, with closed ends or (dpic only) arrowheads. Permissible terminals: x-, -x, x-x,  $\rightarrow$ ,  $x-\rightarrow$ ,  $\leftarrow$ ,  $\leftarrow$ -x,  $\leftarrow$ - $\rightarrow$  where x means | or (half-thickness line)!. darrow(linespec, t,t,width,arrowhd wd,arrowhd ht,parameters) darrow See also Darrow, double arrow, truncated at beginning or end, specified sizes, with arrowhead or closed stem.  $parameters = x - or \rightarrow or x -> or \leftarrow or \leftarrow x or \leftarrow where$ x is | or !. The !- or -! parameters close the stem with half-thickness lines to simplify butting to other objects. darrow\_init darrow initialize darrow drawing parameters (reads darrow.m4) dashline(linespec, thickness|color|<->, dash len, gap len, G) dashed line with dash at end (G ends with gap) gen dbelow(at location) darrow below (displaced dlinewid/2) dcosine3D(i,x,y,z)extract i-th entry of triple x,y,z 3Ddef\_bisect defines the pic procedure bisect (func, xmin, xmax, eps, gen result ) that finds a root of func(arg, value) to precision eps in the interval (xmin,xmax) by the method of bisection delay(linespec, size) delay element  $\operatorname{cct}$ delay\_rad\_ delay radius cct deleminit\_ darrow sets drawing direction for dlines dend(at location) darrow close (or start) double line dfillcolor darrow dline fill color (default white)

diff3D(x1,y1,z1,x2,y2,z2)3Ddifference of two triples  $diff_{-}(a,b)$ difference function gen  $dimen_{-}$  $\operatorname{cct}$ size parameter for circuit elements dimension\_(linespec, offset, label, D|H|W|blank width, tic offset, arrowhead) gen macro for dimensioning diagrams; arrowhead=-> | <diode(linespec, B|CR|D|K|L|LE[R]|P[R]|S|T|V|v|w|Z,[R][E]) diode: B=bi-directional, CR=current regulator, D=diac, cctK=open form, L=open form with centre line, LED[R]=LED [right], P[R]=photodiode [right], S=Schottky, T=tunnel, V=varicap, v=varicap (curved plate), w=varicap (reversed polarity), Z=zener; arg 4: R=reversed polarity, E=enclosure dir\_ darrow used for temporary storage of direction by darrow macros distance(Position 1, Position2) gen distance between named positions distance between positions distance(position, position) gen dlabel(long, lat, label, label, label, chars) general triple label; chars: X displacement is from the centre of the last line rather than the centre of the last [ ]; L,R,A,B align labels ljust, rjust, above, or below (absolute) respectively darrow double line left turn dleft dline(linespec, t, t, width, parameters) darrow See also Dline. Double line, truncated by half width at either end, closed at either or both ends. parameters= x-x or -x or x-x where x is ! (half-width line) or | (full-width line). dlinewid darrow width of double lines down with respect to current direction  $dn_{-}$ gen dljust(at location) darrow ljust (displaced dlinewid/2)  $dna_{-}$ characters that determine which components are drawn  $\operatorname{cct}$ similar to dna\_  $dnm_{-}$  $\operatorname{cct}$ dot(at location, radius, fill) gen filled circle (third arg= gray value: 0=black, 1=white) dot3D(x1,y1,z1,x2,y2,z2)3Ddot product of two triples dot radius  $dotrad_{-}$ gen sets current direction to down down\_ gen darrow double arrow right turn dright drjust(at location) darrow rjust (displaced dlinewid/2)

dswitch(linespec,L|R,W[ud]B[K]chars)

| W ([T   D])                                  | cct                  | SPST switch left or right, W=baseline, B=contact blade, dB=contact blade to the right of drawing direction, K=vertical closing contact line, C = external operating mechanism, D = circle at contact and hinge, (dD = hinge only, uD = contact only) E = emergency button, EL = early close (or late open), LE = late close (or early open), F = fused, H = time delay closing, uH = time delay opening, HH = time delay opening and closing, K = vertical closing contact, L = limit, M = maintained (latched), MM = momentary contact on make, MR = momentary contact on release, MMR = momentary contact on make and release, O = hand operation button, P = pushbutton, T = thermal control linkage, Y = pull switch, Z = turn switch |
|----------------------------------------------|----------------------|----------------------------------------------------------------------------------------------------|
| dtee([L R])                                  | darrow               | double arrow tee junction with tail to left, right, or (default) back along current direction                                                                                                    |
| dtor_                                        | gen                  | degrees to radians conversion constant                                                                                                    |
| dturn(degrees ccw)                           | darrow               | turn dline arg1 degrees left (ccw)                                                                                                    |
| e_                                           | gen                  | e relative to current direction                                                                                                    |
| e_fet(linespec,L R,P,S,E S)                  | cct                  | left or right, N or P enhancement MOSFET, normal or simplified, without or with envelope or thick channel                                                                                                    |
| earphone( U D L R degrees,                   | size)                | earphone, In1 to In3 defined                                                                                                    |
| - · · · · · · · · · · · · · · · · · · ·      |                      |                                                                                                    |
| ebox(linespec, length, ht, fill val          | cct                  | two-terminal box element with adjustable dimensions                                                                                                    |
|                                              |                      | and fill value 0 (black) to 1 (white). length and ht are relative to the direction of linespec                                                                                                    |
| elchop(E, A)                                 | gen                  | chop for ellipses: evaluates to chop $r$ where $r$ is the distance from the centre of ellipse E to the intersection of E with a line to location A; e.g., line from A to E elchop(E,A)                                                                                                    |
| $eleminit_(linespec)$                        | $\operatorname{cct}$ | internal line initialization                                                                                                    |
| elen_                                        | $\operatorname{cct}$ | default element length                                                                                                    |
| em_arrows([N I E][D], angle, le              | ength)               |                                                                                                    |
|                                              | cct                  | radiation arrows, N=nonionizing, I=ionizing, E=simple; D=dot                                                                                                    |
| endshade                                     | gen                  | end gray shading, see beginshade                                                                                                    |
| expe                                         | gen                  | exponential, base $e$                                                                                                    |
| f_box(boxspecs,text,expr1,)                  | ) gen                | like s_box but the text is overlaid on a box of identical size. If there is only one argument then the default box is invisible and filed white                                                                                                    |
| $fill_(number)$                              | gen                  | fill macro, 0=black, 1=white                                                                                                    |
| fitcurve(V,n,[e.g. dotted]                   |                      | fault 0))                                                                                                    |
|                                              | gen                  | Draw a spline through $V[m],V[n]$ : Works only with dpic: $V[m]$ :position; $V[n]$ :position                                                                                                    |
| <pre>for_(start, end, increment, 'act.</pre> | ions')<br>gen        | integer for loop with index variable m4x                                                                                                    |
| <pre>fuse(linespec, type, wid, ht)</pre>     | cct                  | fuse symbol, type= A B C D S HB HC or dA=D                                                                                                    |
| - · · · · ·                                  |                      | green color value                                                                                                    |
| g-                                           | gen                  |                                                                                                    |
| <pre>gap(linespec, fill, A)</pre>            | cct                  | gap with (filled) dots, A=chopped arrow between dots                                                                                                    |

```
gen_init
                                          initialize environment for general diagrams
                                  gen
                                           (customizable, reads libgen.m4)
                                          internal general labeller
glabel_
                                  \operatorname{cct}
gpar_(element, element, separation)
                                          two same-direction elements in parallel
gpolyline_(fraction, location, ...)
                                          internal to gshade
grid_{-}(x,y)
                                  log
                                           absolute grid location
ground(at location, T, N|F|S|L|P|E, U|D|L|R|degrees)
                                  cct
                                          ground, without stem for nonblank 2nd arg; N=normal,
                                          F=frame, S=signal, L=low-noise, P=protective,
                                          E=European; up, down, left, right, or angle from
                                          horizontal (default -90)
gyrator(box specs,space ratio,pin lgth,[N][V])
                                           Gyrator two-port wrapper for nport, N omits pin dots; V
                                           gives a vertical orientation.
gshade(gray\ value, A, B, ..., Z, A, B)
                                           (Note last two arguments). Shade a polygon with named
                                           vertices, attempting to avoid sharp corners
heater(linespec, ndivisions, wid, ht)
                                          heater element
                                  cct
                                          hexadecimal digit for 0 \le n < 16
hex_digit(n)
                                  gen
hexadecimal_{-}(n, [m])
                                  gen
                                          hexadecimal representation of n, left padded to m digits
                                          if the second argument is nonblank
hoprad_
                                          hop radius in crossover macro
                                  \operatorname{cct}
ht_{-}
                                          height relative to current direction
                                  gen
ifdpic(if true, if false)
                                          test if dpic has been specified as pic processor
                                  gen
ifgpic(if true, if false)
                                          test if gpic has been specified as pic processor
                                  gen
ifinstr(string, string, if true, if false)
                                  gen
                                          test if the second argument is a substring of the first;
                                          also if instr(string, string, if true, string, string, if true,
                                           ... if false)
ifmfpic(if true, if false)
                                          test if mfpic has been specified as pic post-processor
                                  gen
ifmpost(if true, if false)
                                  gen
                                          test if MetaPost has been specified as pic post-processor
ifpgf(if true, if false)
                                          test if Tikz PGF has been specified as pic post-processor
                                  gen
ifpostscript(if true, if false)
                                          test if Postscript (dpic -r) has been specified as pic
                                  gen
                                           output format
ifpstricks(if true, if false)
                                          test if PSTricks has been specified as post-processor
                                  gen
ifroff(if true, if false)
                                          test if troff or groff has been specified as post-processor
                                  gen
ifxfig(if true, if false)
                                          test if Fig 3.2 (dpic -x) has been specified as pic output
                                  gen
                                          format
                                          left or right IGBT, L=alternate gate type, D=parallel
igbt(linespec,L|R,[L][[d]D]) cct
                                           diode, dD=dotted connections
                                          absolute inches
in__
                                  gen
inductor(linespec, W|L, n, [M|P], loop wid)
                                          inductor, arg2: narrow (default), W=wide, L=looped;
                                  cct
                                          arg3: n arcs (default 4); arg4: M=magnetic core,
                                          P=powder (dashed) core, arg5: loop width (default L,W:
                                           dimen_{-}/5; other: dimen_{-}/8)
```

```
inner_prod(linear obj, linear obj)
                                          inner product of (x,y) dimensions of two linear objects
                                  gen
                                          integrating amplifier
integrator(linespec, size)
                                  cct
intersect_(line1.start, line1.end, line2.start, line2.end)
                                  gen
                                          intersection of two lines
                                          arg1: drawing direction; string arg2: R=right
jack(U|D|L|R|degrees, chars)
                                  cct
                                          orientation, one or more L[M][B] for L and auxiliary
                                          contacts with make or break points; S[M][B] for S and
                                          auxiliary contacts
j_fet(linespec,L|R,P,E)
                                          left or right, N or P JFET, without or with envelope
                                  \operatorname{cct}
KelvinR(cycles,[R],cycle wid)
                                          IEEE resistor in a [ ] block with Kelvin taps T1 and T2
                                 \operatorname{cct}
larrow(label,->|<-,dist)</pre>
                                  \operatorname{cct}
                                          arrow dist to left of last-drawn 2-terminal element
lbox(wid, ht, type)
                                  gen
                                          box oriented in current direction, type= e.g. dotted
left_
                                          left with respect to current direction
                                  gen
                                  3D
                                          Euclidean length of triple x,y,z
length3D(x,y,z)
lg_bartxt
                                  log
                                          draws an overline over logic-pin text (except for xfig)
lg_pin(location, logical name, pin label, n|e|s|w[L|M|I|O][N][E], pinno, optlen)
                                          comprehensive logic pin; n|e|s|w=direction, L=active
                                  log
                                          low out, M=active low in, I=inward arrow, O=outward
                                          arrow, N=negated, E=edge trigger
                                          reduced-size text for logic pins
lg_pintxt
                                  log
                                          logic pin length in in L_units
lg_plen
                                  log
lin_leng(line-reference)
                                  gen
                                          calculate the length of a line
linethick_(number)
                                          set line thickness in points
                                  gen
                                          ljust with respect to current direction
ljust_
                                  gen
llabel(label, label, label)
                                          triple label on left side of the element
                                  \operatorname{cct}
loc_{-}(x, y)
                                  gen
                                          location adjusted for current direction
log10E_
                                          constant \log_{10}(e)
                                  gen
log_init
                                  log
                                          initialize environment for logic diagrams (customizable,
                                          reads liblog.m4)
loge
                                          logarithm, base e
                                  gen
                                  log
                                          coordinates used by lg_pin
lp_xy
lpop(xcoord, ycoord, radius,
                                 fill, zero ht)
                                          for lollipop graphs: filled circle with stem to
                                  gen
                                          (xcoord.zeroht)
lswitch( linespec, L|R, chars )
                                          knife switch R=right orientation (default L=left);
                                  cct
                                          chars=[O|C][D][K] O=opening arrow; C=closing arrow;
                                          D=dots: K=closed switch
lthick
                                          current line thickness in drawing units
                                  gen
lt_
                                          left with respect to current direction
                                  gen
manhattan
                                  gen
                                          sets direction cosines for left, right, up, down
memristor(linespec, wid, ht)
                                  cct
                                          memristor element
microphone( U|D|L|R|degrees, size)
                                          microphone, In1 to In3 defined
                                  \operatorname{cct}
mm__
                                  gen
                                          absolute millimetres
```

| <pre>mosfet(linespec,L R,chars,E)</pre>                          | cet                  | MOSFET left or right, included components defined by characters, envelope. arg 3 chars: [u] [d]B: center bulk connection pin; D: D pin and lead; E: dashed substrate; F: solid-line substrate; [u] [d]G: G pin to substrate at source; [u] [d]H: G pin to substrate at center; L: G pin to channel (obsolete); [u] [d]M: G pin to channel; u: at drain end; d: at source end Pz: parallel zener diode; Q: connect B pin to S pin; R: thick channel; [u] [d]S: S pin and lead u: arrow up; d: arrow down; [d]T: G pin to center of channel d: not circle; X: XMOSFET terminal; Z: simplified complementary MOS |
|------------------------------------------------------------------|----------------------|----------------------------------------------------------------------------------------------------|
| m4lstring(arg1,arg2)                                             | gen                  | expand $arg1$ if it begins with sprintf or ", otherwise $arg2$                                                                                                    |
| m4_arrow(linespec, ht, wid)                                      | gen                  | arrow with adjustable head, filled when possible                                                                                                    |
| m4dupstr(string,n,'name')                                        | gen                  | Defines name as $n$ concatenated copies of $string$ .                                                                                                    |
| m4xpand(arg)                                                     | gen                  | Evaluate the argument as a macro                                                                                                    |
| m4xtract('string1', string2)                                     | gen                  | delete string2 from string1, return 1 if present                                                                                                    |
| $\mathtt{n}_{-}$                                                 | gen                  | .n with respect to current direction                                                                                                    |
| ne_                                                              | gen                  | ne with respect to current direction                                                                                                    |
| neg_                                                             | gen                  | unary negation                                                                                                    |
| norator(linespec, width, ht)                                     | $\operatorname{cct}$ | norator two-terminal element                                                                                                    |
|                                                                  | ds, nw.n             | n,ne,ns,space ratio,pin lgth,style, other commands)                                                                                                    |
| 1 ,                                                              | $\operatorname{cct}$ | nport macro (default 2-port)                                                                                                    |
| nterm(box spec; other comman                                     | ds, nw,n             | n,ne,ns,pin lgth,style, other commands) n-terminal box macro (default three pins)                                                                                                    |
| $\verb nullator  (linespec, width, ht)$                          | $\operatorname{cct}$ | nullator two-terminal element                                                                                                    |
| nw                                                               | gen                  | .nw with respect to current direction                                                                                                    |
| $\verb"opamp" (line spec, label, size")$                         | chars,               |                                                                                                    |
|                                                                  | cct                  | operational amplifier with $-$ , $+$ or other internal labels, specified size. <i>chars:</i> P= add power connections, R= swap In1, In2 labels, T= truncated point. The first and last arguments allow added customizations                                                                                                    |
| ${\tt open\_arrow(} {\it linespec}$ , ${\it ht}$ , ${\it wid}$ ) | gen                  | arrow with adjustable open head                                                                                                    |
| par_(element, element, separati                                  |                      |                                                                                                    |
|                                                                  | cct                  | two same-direction, same-length elements in parallel                                                                                                    |
| pconnex(R L U D degrees, char                                    | cct                  | power connectors, arg 1: drawing direction; chars: R=right orientation, M F= male, female, A AC=115V, 3 prong, B=box, C=circle, P= PC connector, D= 2-pin connector, G GC= GB 3-pin, J= 110V 2-pin                                                                                                    |
| pc                                                               | gen                  | absolute points                                                                                                    |
| pi_                                                              | gen                  | $\pi$                                                                                                    |
| plug(U D L R degrees,[2 3][                                      | R])                  |                                                                                                    |
|                                                                  | cct                  | arg1: drawing direction; string arg2: R right orientation, 2 3 number of conductors                                                                                                    |
| <pre>pmod(integer, integer)</pre>                                | gen                  | +ve $mod(M, N)$ e.g., $pmod(-3, 5) = 2$                                                                                                    |
| point_(angle)                                                    | gen                  | (radians) set direction cosines                                                                                                    |
| $polar_{-}(x,y)$                                                 | gen                  | rectangular-to polar conversion                                                                                                    |

| potentiometer(linespec, cycles                                                 | , fraction<br>cct    | al pos, length,) resistor with taps T1, T2, with specified fractional positions and lengths (possibly neg)                                                                                                    |
|--------------------------------------------------------------------------------|----------------------|----------------------------------------------------------------------------------------------------|
| print3D(x,y,z)                                                                 | 3D                   | write out triple for debugging                                                                                                    |
| prod_(a,b)                                                                     | gen                  | binary multiplication                                                                                                    |
| project(x, (y, (z)))                                                           | 3D                   | 3D to 2D projection onto the plane perpendicular to the view vector with angles defined by setview(azim, elev)                                                                                                    |
| $psset_{-}(PSTricks\ settings)$                                                | gen                  | set PSTricks parameters                                                                                                    |
| <pre>ptrans(linespec, [R L])</pre>                                             | $\operatorname{cct}$ | pass transistor; $L=$ left orientation                                                                                                    |
| pt                                                                             | gen                  | $T_{E\!X}$ point-size factor, in scaled inches, (*scale/72.27)                                                                                                    |
| $r_{-}$                                                                        | gen                  | red color value                                                                                                    |
| rarrow(label, ->   <-, dist)                                                   | $\operatorname{cct}$ | arrow $\operatorname{dist}$ to right of last-drawn 2-terminal element                                                                                                    |
| rect_(radius, angle)                                                           | gen                  | (radians) polar-rectangular conversion                                                                                                    |
| relay(n, chars)                                                                | cct                  | relay: n poles (default 1), chars: O=normally open, C=normally closed, P=three position, default double throw, L=drawn left (default), R=drawn right, T=thermal. Argument 3=[L R] is deprecated but works for backward compatibility                                                                                                    |
| resetdir_)                                                                     | gen                  | resets direction set by setdir_                                                                                                    |
| resetrgb                                                                       | gen                  | cancel $r$ , $g$ , $b$ color definitions                                                                                                    |
| resistor(linespec,n E,chars,                                                   | cycle wi<br>cct      | d) resistor, n cycles (default 3), chars: E=ebox, ES=ebox with slash, Q=offset, H=squared, N=IEEE, V=varistor variant, R=right-oriented, cycle width (default dimen_/6)                                                                                                    |
| resized(factor, 'macro name', args)  cct scale the element body size by factor |                      |                                                                                                    |
| restorem4dir(['stack name'])                                                   | ) gen                | Restore m4 direction parameters from the named stack (default 'savm4dir_')                                                                                                    |
| reversed('macro name', args)                                                   | cct                  | reverse polarity of 2-terminal element                                                                                                    |
| rgbdraw(color triple, drawing o                                                | comman               | ds)                                                                                                    |
|                                                                                | gen                  | color drawing for PSTricks, pgf, MetaPost, svg<br>postprocessors; see setrgb                                                                                                    |
| rgbfill(color triple, closed pa                                                | th) gen              | fill with arbitrary color; see setrgb                                                                                                    |
| ${\tt right}_{	extstyle -}$                                                    | gen                  | set current direction right                                                                                                    |
| rjust_                                                                         | gen                  | right justify with respect to current direction                                                                                                    |
| rlabel(label, label, label)                                                    | $\operatorname{cct}$ | triple label on right side of the element                                                                                                    |
| rot3Dx(radians,x,y,z)                                                          | 3D                   | rotates x,y,z about x axis                                                                                                    |
| rot3Dy(radians,x,y,z)                                                          | 3D                   | rotates x,y,z about y axis                                                                                                    |
| rot3Dz(radians,x,y,z)                                                          | 3D                   | rotates x,y,z about z axis                                                                                                    |
| <pre>rotbox(wid,ht,type,[r t=val])</pre>                                       | gen                  | box oriented in current direction in [ ] block; type= e.g. dotted shaded "green". Defined internal locations: N, E, S, W (and NE, SE, NW, SW if arg4 is blank). If arg4 is r=val then corners have radius val. If arg4 is t=val then a spline with tension val is used to draw a "superellipse," and the bounding box is then only approximate. |

```
rotellipse(wid,ht,type)
                                         ellipse oriented in current direction in [ ] block; e.g.
                                 gen
                                         Point_(45); rotellipse(,,dotted fill_(0.9)).
                                         Defined internal locations: N, S, E, W.
round(at location, line thickness, attributes)
                                         filled circle for rounded corners; attributes=colored
                                 gen
                                         "gray" for example
rpoint_(linespec)
                                         set direction cosines
                                 gen
rpos_(position)
                                         Here + position
                                 gen
rrot_{-}(x, y, angle)
                                         Here + vrot_(x, y, cos(angle), sin(angle))
                                 gen
rs\_box(text, expr1, \cdots)
                                         like s_box but the text is rotated by text_ang (default
                                 gen
                                         90) degrees
rsvec_(position)
                                         Here + position
                                 gen
rt_{-}
                                         right with respect to current direction
                                 gen
rtod_
                                 gen
                                         constant, degrees/radian
rtod__
                                         constant, degrees/radian
                                 gen
                                         location relative to current direction
rvec_{-}(x, y)
                                 gen
                                         s with respect to current direction
                                 gen
s_box(text, expr1, \cdots)
                                         generate dimensioned text string using \boxdims from
                                 gen
                                         boxdims.sty. Two or more args are passed to
                                         sprintf()
                                         depth of the most recent (or named) s_box
s_dp(name, default)
                                 gen
s_ht(name, default)
                                         height of the most recent (or named) s_box
                                 gen
s_init(name)
                                         initialize s_box string label to name which should be
                                 gen
                                         unique
                                         the value of the last s_init argument
s_name
                                 gen
s_wd(name.default)
                                         width of the most recent (or named) s_box
                                 gen
savem4dir(['stack name'])
                                 gen
                                         Stack m4 direction parameters in the named stack
                                         (default 'savm4dir_')
sc_draw(dna string, chars, iftrue, iffalse)
                                         test if chars are in string, deleting chars from string
                                 cct
scr (linespec, chars, label)
                                         Wrapper to place thyristor as a two-terminal element
                                 cct
                                         with label given by the third argument
                                         se with respect to current direction
se_
                                 gen
setdir_(R|L|U|D|degrees, default U|D|R|L|degrees)
                                         store drawing direction and set it to up, down, left,
                                         right, or angle in degrees (reset by resetdir_)
setrgb(red value, green value, blue value, [name])
                                         define colour for lines and text, optionally named
                                         (default lcspec); svg values are integers from 0 to 255
setview(azimuth degrees, elevation degrees)
                                         set projection viewpoint
sfg_init(default line len, node rad, arrowhd len, arrowhd wid), (reads libcct.m4)
                                 cct
                                         initialization of signal flow graph macros
sfgabove
                                         like above but with extra space
                                 cct
sfgarc(linespec, text, text justification, cw|ccw, height scale factor)
                                 cct
                                         directed arc drawn between nodes, with text label and a
                                         height-adjustment parameter
sfgbelow
                                         like below but with extra space
                                 \operatorname{cct}
```

```
sfgline(linespec, text, text justification)
                                         directed straight line chopped by node radius, with text
                                         label
sfgnode(at location, text, above|below, sl circle options)
                                         small circle default white interior, with text label. The
                                         default label position is inside if the diameter is bigger
                                         than textht and textwid; otherwise it is sfgabove.
                                         Options such as fill or line thickness can be given.
sfgself(at location, U|D|L|R|degrees, text, text justification, cw|ccw, scale factor)
                                 cct
                                         self-loop drawn at angle angle from a node, with text
                                         label and a size-adjustment parameter
shade(gray value, closed line specs)
                                         fill arbitrary closed curve
shadebox (box specification)
                                         box with edge shading
                                 gen
sign_(number)
                                 gen
                                         sign function
sinc(number)
                                         the sinc(x) function
                                 gen
sind(arg)
                                         sine of an expression in degrees
                                 gen
sinusoid(amplitude, frequency, phase, tmin, tmax)
                                         draws a sinusoid over the interval (t_{\min})_{\max}
                                 gen
source(linespec, V|v|I|i|AC|B|F|G|Q|L|N|P|S|T|X|U|other, diameter, R)
                                         source, blank or voltage (2 types), current (2 types), AC,
                                 cct
                                         or type F, G, Q, B, L, N, X or labelled, P = pulse, U =
                                         square, R = ramp, S = sinusoid, T = triangle; other =
                                         custom interior label or waveform, R = reversed polarity
                                         default source radius
sourcerad_
                                 \operatorname{cct}
                                         evaluates to medium space for gpic strings
sp_
                                 gen
speaker(U|D|L|R|degrees, size, H)
                                         speaker, In1 to In7 defined; H=horn
                                 cct
sprod3D(a,x,y,z)
                                 3D
                                         scalar product of triple x,v,z by a
stackcopy_('name 1', 'name 2')
                                 gen
                                         Copy stack 1 into stack 2, preserving the order of pushed
                                         elements
stackexec_('name 1', 'name 2', commands)
                                         Copy stack 1 into stack 2, performing arg3 for each
                                 gen
                                         nonblank entry
stackprint_('stack name')
                                         Print the contents of the stack to the terminal
stackpromote_(prefix, 'stack name', In name)
                                         Define locations In1 or In name 1, ... corresponding to
                                 gen
                                         the locations in stack stack name, as created by the
                                         AutoGate and Autologic macros. Each location is
                                         prefixed by argument 1 "."
stackreverse_('stack name')
                                         Reverse the order of elements in a stack, preserving the
                                         name
stacksplit_('stack name', string, separator)
                                         Stack the fields of string left to right separated by
                                 gen
                                         nonblank separator (default .). White space preceding
                                         the fields is ignored.
                                         sum of two triples
sum3D(x1,y1,z1,x2,y2,z2)
                                 3D
sum_{-}(a,b)
                                         binary sum
                                 gen
svec_{-}(x,y)
                                 log
                                         scaled and rotated grid coordinate vector
```

```
.sw with respect to current direction
SW
                                 gen
switch(linespec,L|R,[C|0][D],[B|D])
                                         SPST switch (wrapper for bswitch, lswitch, and
                                 cct
                                         dswitch), arg2: R=right orientation (default L=left); if
                                         arg4=blank (knife switch): arg3 = [O|C][D]O=
                                         opening, C=closing, D=dots; if arg4=B (button switch):
                                         arg3 = O | C O=normally open, C=normally closed, if
                                         arg4=D: arg3 = same as for dswitch
ta_xy(x, y)
                                         macro-internal coordinates adjusted for L|R
                                 \operatorname{cct}
tapped('two-terminal
                         element', [arrowhd | type=arrowhd;name=Name], fraction,
                                                                                           length,
fraction, length, \cdots)
                                         Draw the two-terminal element with taps in a [] block
                                 cct
                                         (see addtaps). arrowhd = blank or one of . - <- ->
                                         <->. Each fraction determines the position along the
                                         element body of the tap. A negative length draws the
                                         tap to the right of the current direction; positive length
                                         to the left. Tap names are Tap1, Tap2, · · · by default or
                                         Name1, Name2, · · · if specified. Internal block names are
                                         .Start, .End, and .C corresponding to the drawn
                                         element, and the tap names
tgate(linespec, [B][R|L])
                                 \operatorname{cct}
                                         transmission gate, B= ebox type; L= oriented left
thicklines_(number)
                                         set line thickness in points
                                 gen
thinlines_(number)
                                         set line thickness in points
                                 gen
                                 3D
                                         initialize 3D transformations (reads lib3D.m4)
threeD_init
thyristor(linespec, chars)
                                         thyristor, chars: D=Diode, A=Open diode,
                                 cct
                                         B=Bidirectional diode, C=Type IEC, E=Envelope,
                                         G=Full-size gate terminal, H=Gate at arrowhead centre,
                                         N=Anode gate, R=Right orientation, U=Adds centre
                                         line (to open diode), V=Arrowhead centre gate bar
                                         transmission line, manhattan direction
tline(linespec, wid, ht)
                                 cct
tr_xy(x, y)
                                 cct
                                         relative macro internal coordinates adjusted for L|R
tr_xy_init(origin, unit size, sign )
                                         initialize tr_xy
                                 cct
transformer(linespec, L|R,np, [A|P] [W|L] [D1|D2|D12|D21],ns)
                                 cct
                                         2-winding transformer or choke with terminals P1, P2,
                                         TP, S1, S2, TS: arg2: L = left, R = right, arg3: np
                                         primary arcs, arg5: ns secondary arcs, arg4: A = air
                                         core, P = powder (dashed) core, W = wide windings, L
                                         = looped windings, D1: phase dots at P1 and S1 end;
                                         D2 at P2 and S2 end; D12 at P1 and S2 end; D21 at P2
                                         and S1 end
tstrip(R|L|U|D|degrees, nterms, chars)
                                         terminal strip, chars: I=invisible terminals, C=circle
                                 \operatorname{cct}
                                         terminals (default), D=dot terminals, O=omitted
                                         separator lines, wid=value; total strip width, ht=value;
                                         strip height
ttmotor(linespec, string, diameter, brushwid, brushht)
                                         motor with label
twopi_
                                 gen
                                         2\pi
                                         unijunction transistor, right, P-channel, envelope
ujt(linespec,R,P,E)
                                 \operatorname{cct}
unit3D(x,y,z)
                                 3D
                                         unit triple in the direction of triple x,y,z
```

set current direction up up\_ gen up with respect to current direction up\_\_ gen variable('element', [A|P|L|[u]N][C|S], angle, length) overlaid arrow or line to indicate variable 2-terminal cctelement: A=arrow, P=preset, L=linear, N=nonlinear, C=continuous, S=setpwise  $vec_{-}(x,y)$ position rotated with respect to current direction gen vector length  $\sqrt{x^2+y^2}$ vlength(x, y)gen vperp(linear object) unit-vector pair CCW-perpendicular to linear object gen  $vrot_{-}(x, y, xcosine, ycosine)$ rotation operator gen  $vscal_(number, x, y)$ vector scale operator gen .w with respect to current direction  $W_{-}$ gen Integer m4 while loop while\_('test', 'actions') gen width with respect to current direction gen winding(L|R, diam, pitch, turns, core wid, core color) core winding drawn in the current direction; cct R=right-handed xtal(linespec) quartz crystal  $\operatorname{cct}$ xtract(string, substring) returns substring if present gen

## References

- [1] J. D. Aplevich. Drawing with dpic, 2014. In the dpic source distribution.
- [2] J. Bentley. More Programming Pearls. Addison-Wesley, Reading, Massachusetts, 1988.
- [3] J. Bentley and A. Yepez. Little languages, 2010. www.cse.msstate.edu/~niu/courses/CSE8990/slides/Alejandra-0210.pdf.
- [4] A. R. Clark. Using circuit macros, 1999. Courtesy of Alan Robert Clark at http://ytdp.ee.wits.ac.za/cct.html.
- [5] The Free Software Foundation. Gpic man page, 1992.
- [6] D. Girou. Présentation de PSTricks. *Cahiers GUTenberg*, 16, 1994. http://cahiers.gutenberg.eu.org/cg-bin/article/CG\_1994\_\_\_16\_21\_0.pdf.
- [7] M. Goossens, S. Rahtz, and F. Mittelbach. The LaTeXGraphics Companion. Addison-Wesley, Reading, Massachusetts, 1997.
- [8] J. D. Hobby. A user's manual for MetaPost, 1990.
- [9] IEEE. Graphic symbols for electrical and electronic diagrams, 1975. Std 315-1975, 315A-1986, reaffirmed 1993.
- [10] KDE-Apps.org. Cirkuit, 2009. KDE application: http://kde-apps.org/content/show.php/ Cirkuit?content=107098.
- [11] B. W. Kernighan and D. M. Richie. The M4 macro processor. Technical report, Bell Laboratories, 1977.
- [12] B. W. Kernighan and D. M. Richie. PIC—A graphics language for typesetting, user manual. Technical Report 116, AT&T Bell Laboratories, 1991. http://www.cs.bell-labs.com/10thEdMan/pic.pdf.

- [13] Thomas K. Landauer. The Trouble with Computers. MIT Press, Cambridge, 1995.
- [14] E. S. Raymond. Making pictures with GNU PIC, 1995. In GNU groff source distribution, also in the dpic package and at http://www.kohala.com/start/troff/gpic.raymond.ps.
- [15] T. Rokicki. DVIPS: A TEX driver. Technical report, Stanford, 1994.
- [16] R. Seindal et al. GNU m4, 1994. http://www.gnu.org/software/m4/manual/m4.html.
- [17] T. Van Zandt. PSTricks user's guide, 1993.